# Annexe n°1 Liste des Ouvrages et Equipements intégrés au périmètre du Contrat par l'avenant n°4

Evolution du périmètre de maintenance courante et gestion technique

Les équipements ajoutés au périmètre initial, au travers des modifications objet de l'Annexe n°1 de l'Avenant n°4, font partie intégrante des dispositions de Maintenance Courante et de Gros entretien et renouvellement (GER), telles que spécifiées au Contrat de Partenariat :

- Les caméras ajoutées au travers de la fiche de modification MF-009.

Toutefois, les équipements constituant ces points d'interface, ainsi ajoutés dans le périmètre de Maintenance courante et des obligations de Gros entretien et renouvellement (GER), ne sont pas pris en compte dans l'établissement des Indicateurs de Performances conformément à l'article 3 .1 du présent Avenant.

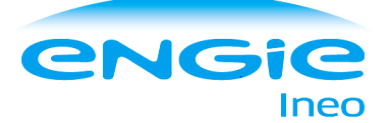

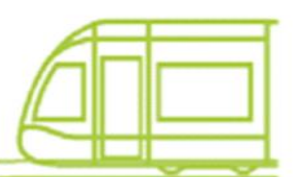

ANNEXE 1 (suite)

# **SUIVI DES MODIFICATIONS DU PPP**

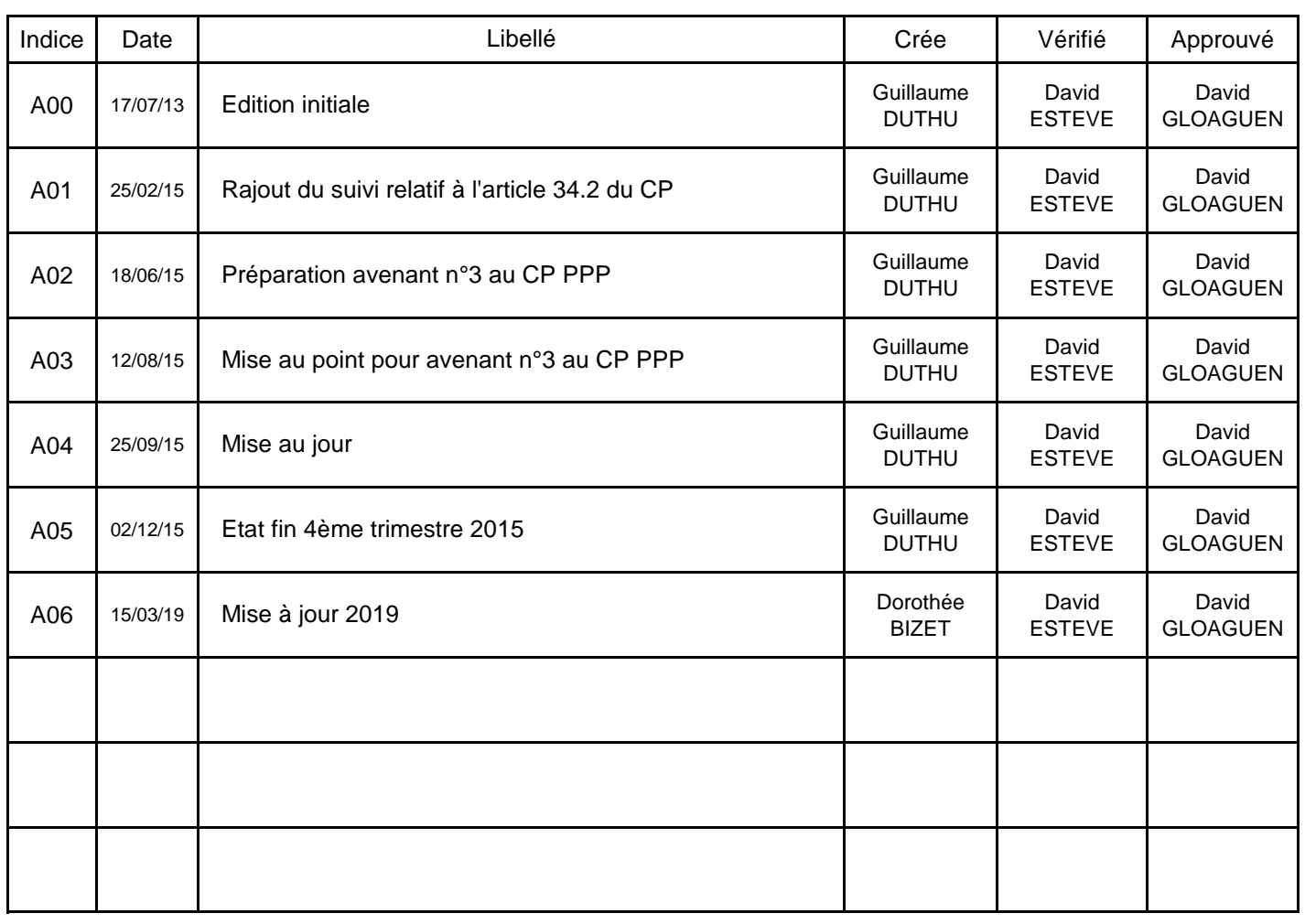

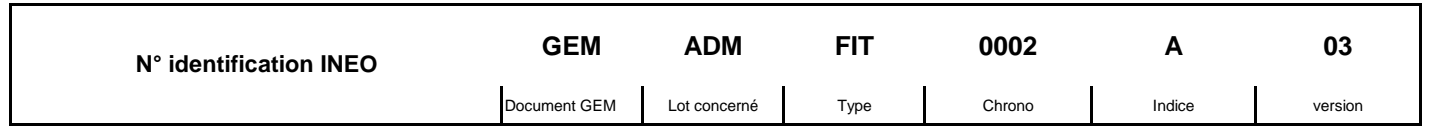

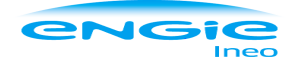

**SUIVI DES MODIFICATIONS PPP**

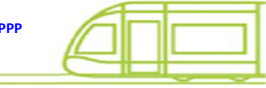

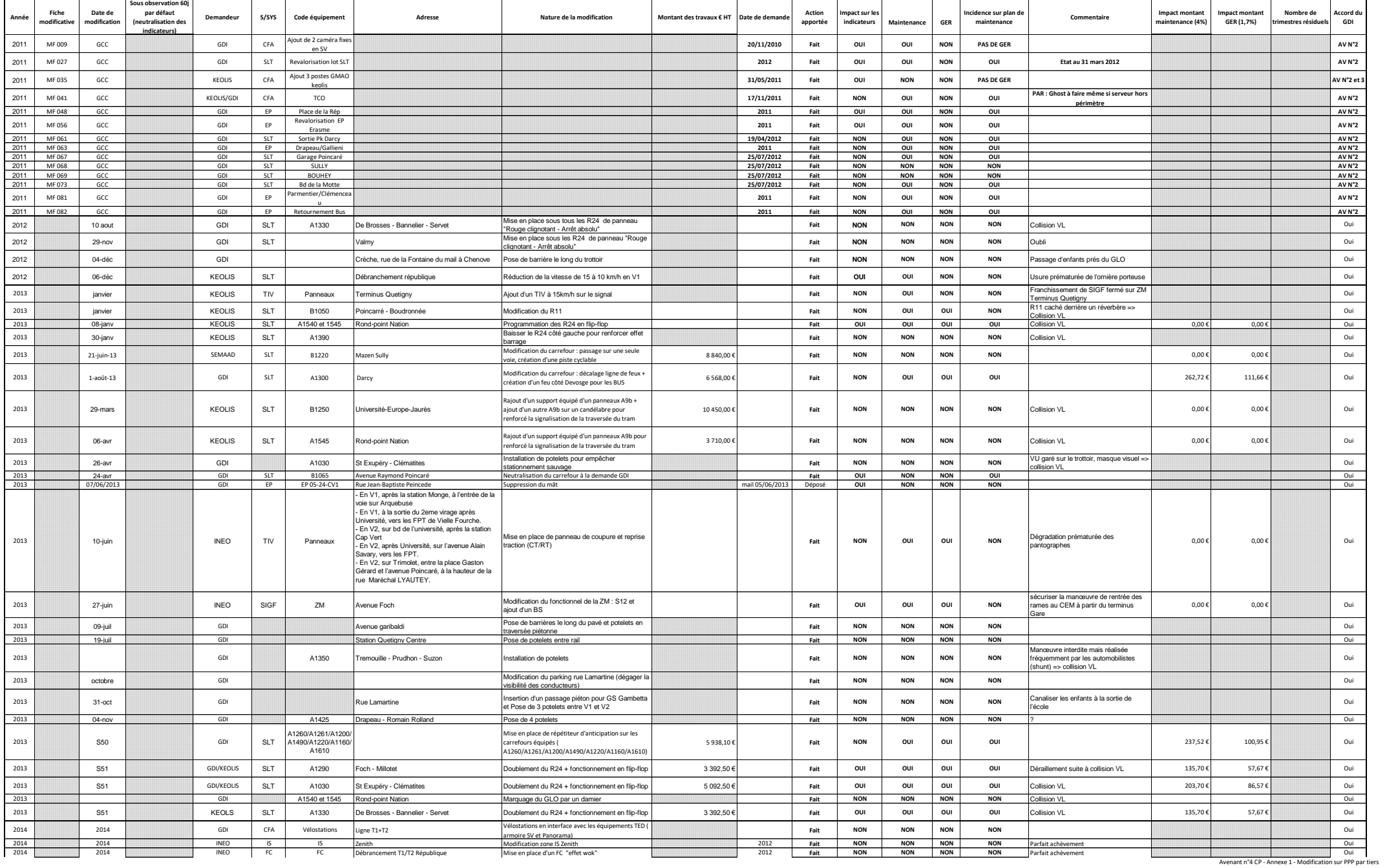

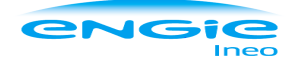

**SUIVI DES MODIFICATIONS PPP**

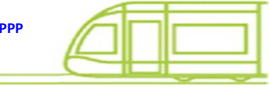

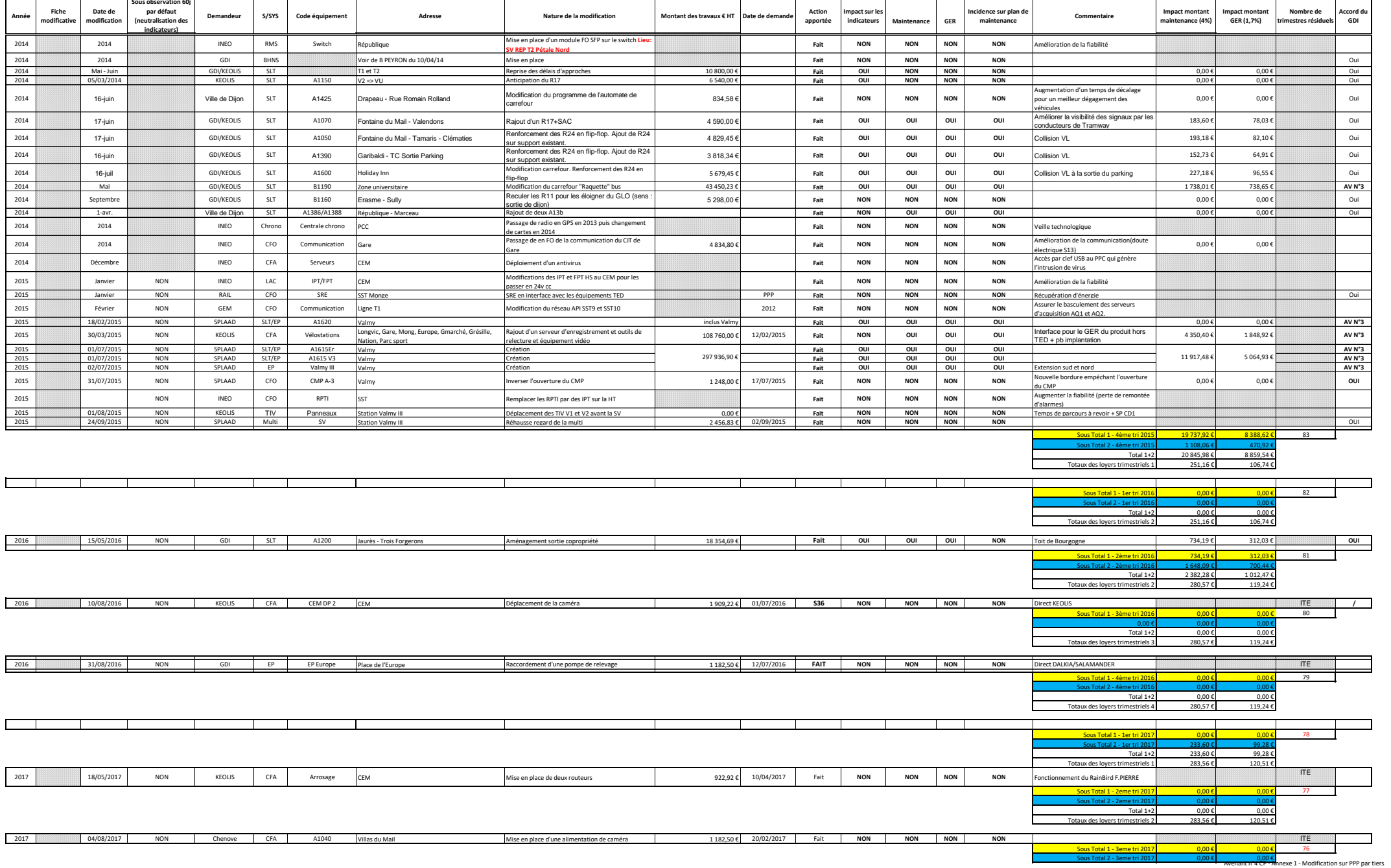

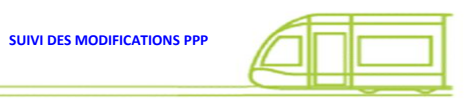

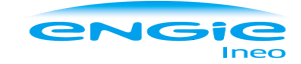

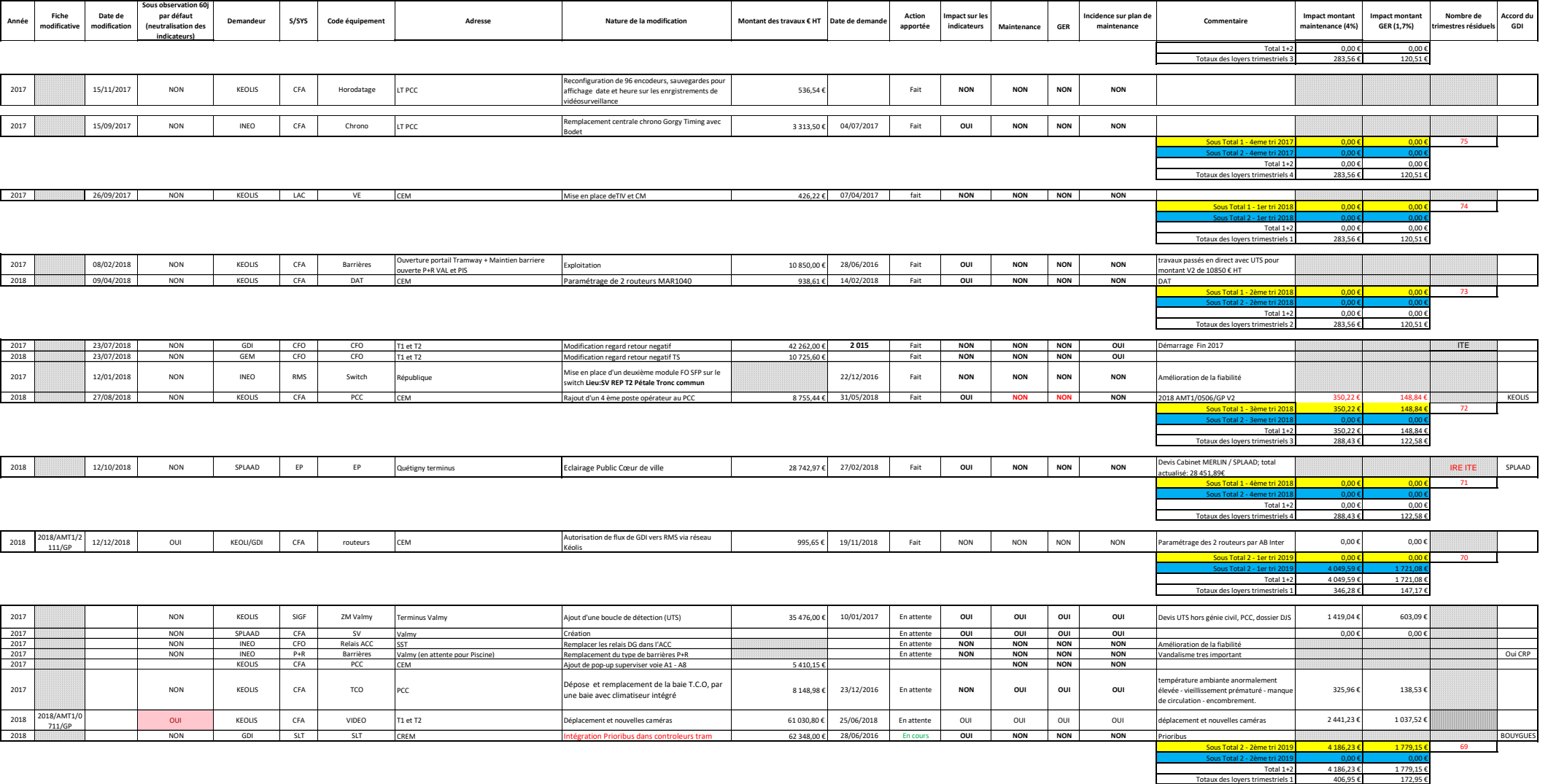

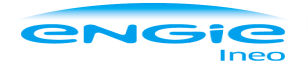

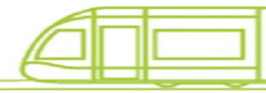

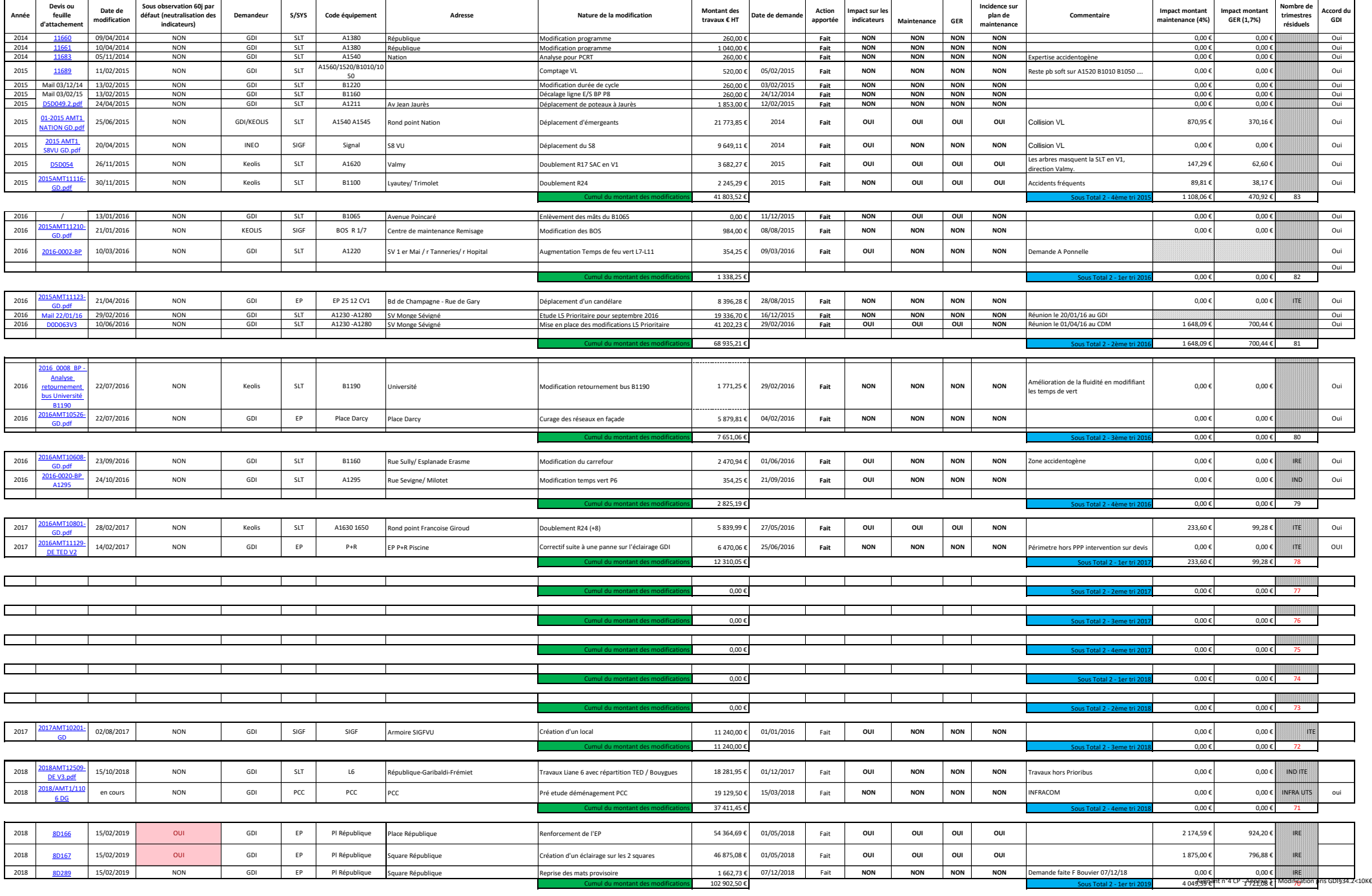

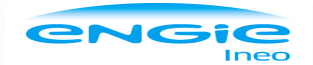

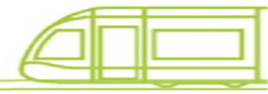

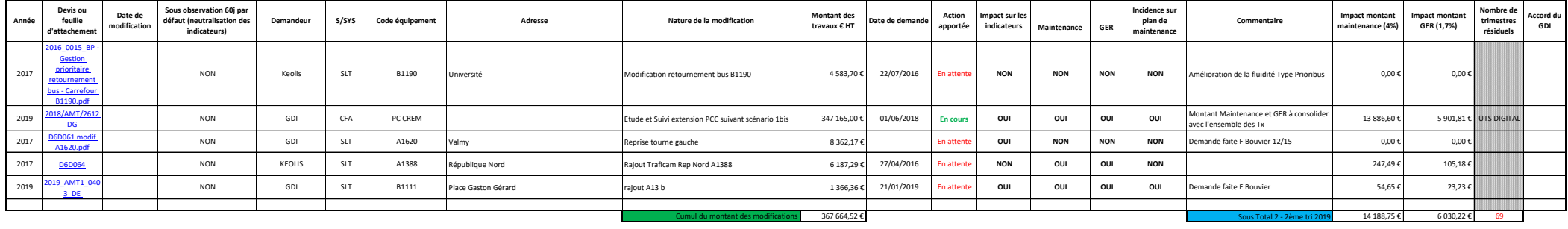

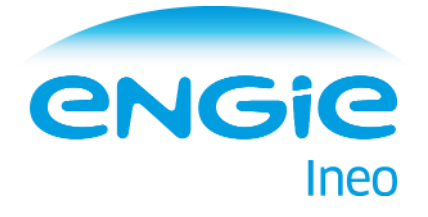

# **Annexe n° 2 de l'avenant n°4 au contrat de partenariat Déménagement du PCC Transport de Dijon Mobilités Descriptif du projet**

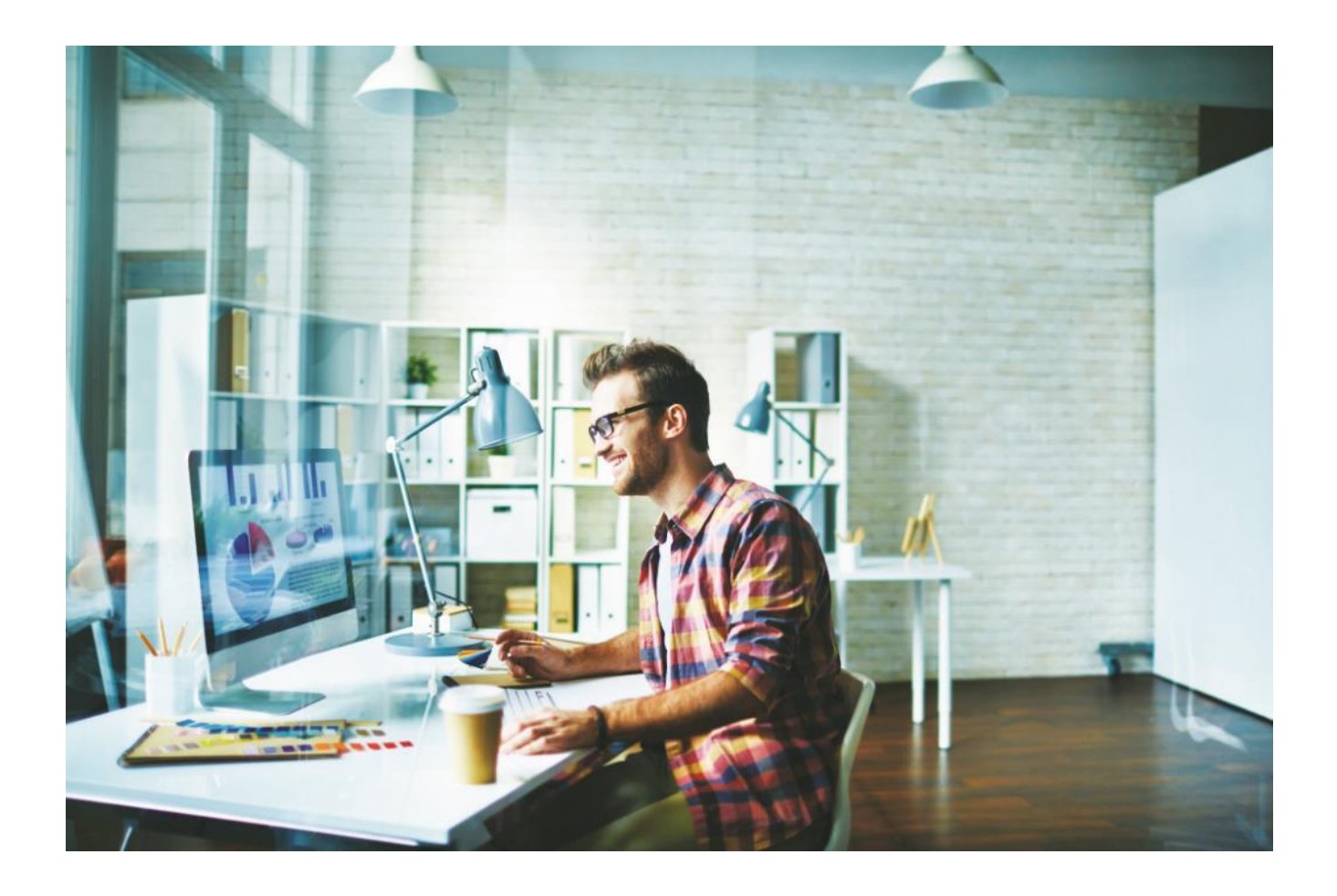

# **SOMMAIRE**

 $2.1.1$ 

 $2.1.2$ 

 $2.2.1$ 

 $2.2.2$ 

 $2.4.1$ 

 $2.4.2$ 

281

2.8.2

2.8.3

# Cadrage du Projet 5 1  $1.1$  $1.2<sub>1</sub>$  $1.3$  $1.4$ **ETUDE DE L'EXISTANT**  $\mathcal{P}$ 8  $2.1$  $2.3$  $2.4$  $2.5$  $2.7$  $2.8$ Présentation 22

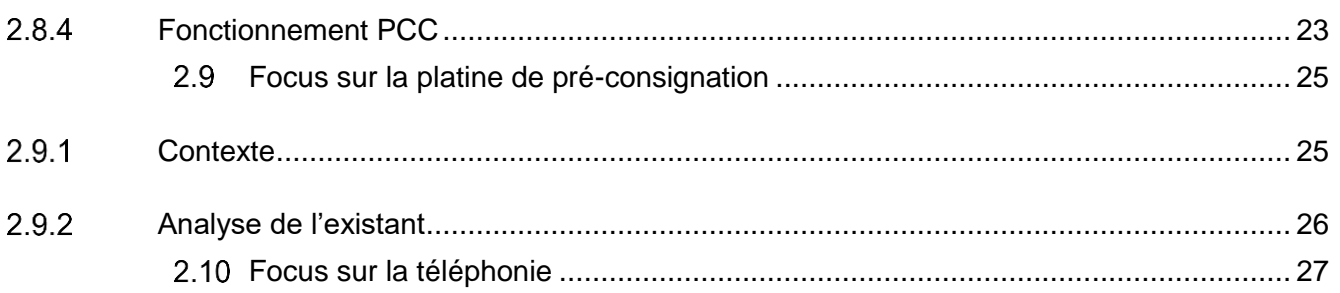

#### $3<sup>1</sup>$ **Architecture Cible**

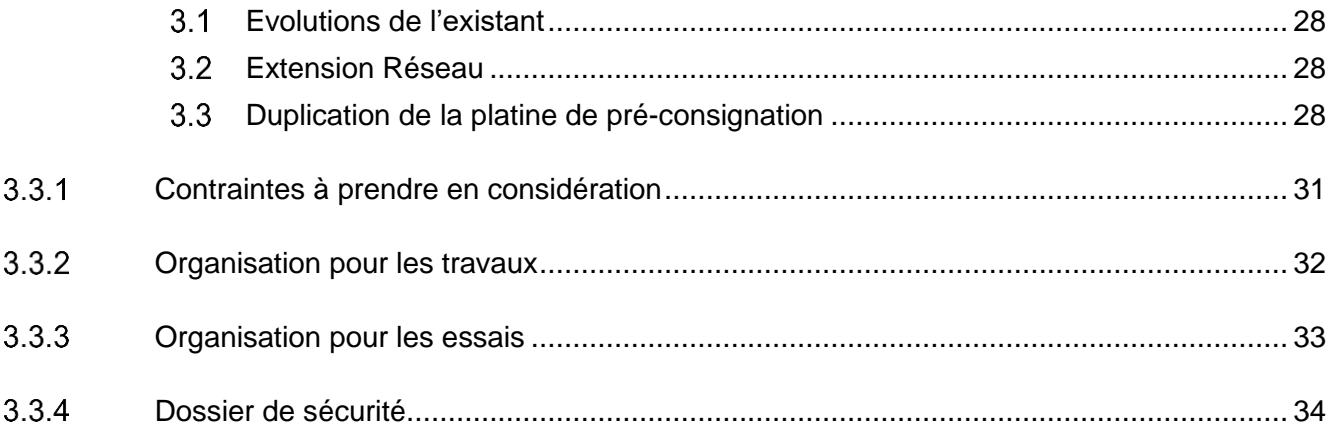

### Scénario  $\boldsymbol{\Delta}$ 36  $4.1$  $4.1.1$ 4.2  $4.3$  $4.4$ 4.5 4.6  $4.7$  $4.7.1$  $4.7.2$ 4.8

28

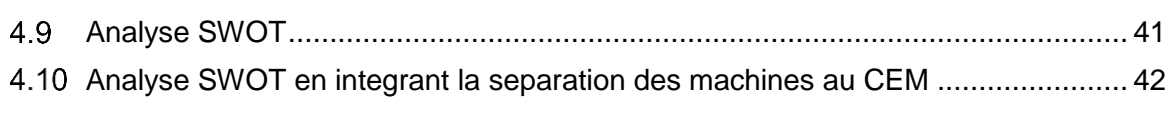

# 5 [GER](#page-49-0) 43

4

# <span id="page-11-0"></span>**1 Cadrage du Projet**

#### <span id="page-11-1"></span> $1.1$ **Contexte**

Dijon Métropole a lancé en 2015 un projet de Conception Réalisation Entretien Maintenance (CREM) relatif à la gestion centralisée de l'espace public.

L'objectif pour Dijon Métropole est de développer la rénovation et la modernisation de son patrimoine et de ses infrastructures, en s'appuyant sur de nouvelles solutions technologiques performantes et sur une optimisation de l'exploitation des différents dispositifs techniques.

Dans ce cadre, un Poste de Commandement Centralisé (PCC) doit être créé pour centraliser les informations en un lieu unique.

Ce futur PCC du CREM va regrouper 5 Postes Centralisés (PC) :

- le PC Sécurité situé au Palais des Ducs :
- le PC Police Municipale situé dans le site Dumay;
- le Centre de Supervision Urbaine (CSU) situé dans le site Dumay ;
- le PC Circulation situé dans le site Dumay ;
- Allo-Mairie situé à l'Hôtel de Ville.

Ce regroupement des différents PC doit permettre :

- d'améliorer la coordination ;
- de recueillir et traiter les données en un point unique ;
- de simplifier les démarches des services et des citoyens ;
- d'optimiser le fonctionnement des équipes en place.

Dijon Métropole souhaite ajouter à ce projet le déménagement du PCC Transports du réseau Divia, actuel situé au CEM de l'opérateur, Keolis Dijon Mobilités.

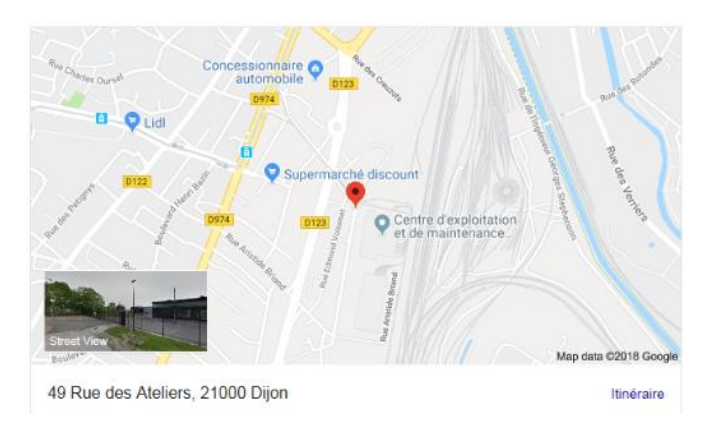

*Screenshot 1 : Emplacement du PCC actuel*

#### <span id="page-11-2"></span> $1.2$ **Enjeux**

Parmi les projets Smart City (existants, en cours de déploiement ou à venir), celui du CREM de Dijon est unique de part le périmètre d'équipements et systèmes mis en jeu.

Dijon Métropole souhaite ainsi se positionner comme une référence internationale de la Smart City et veut faire de son futur PCC une véritable Vitrine mondiale de la smart city.

L'ajout du PCC Transports de Divia au futur PCC du CREM rentre donc dans ce cadre.

#### <span id="page-12-0"></span> $1.3$ Objet du document

Le présent document décrit le déménagement du futur PCC Divia selon le scénario retenu. Cette étude a pour objectif de cadrer cette opération de migration du PCC vers le futur site.

Le lieu retenu pour le futur PCC de la métropole se situe quai Nicolas Rollin 21000 DIJON (anciennement Teletec).

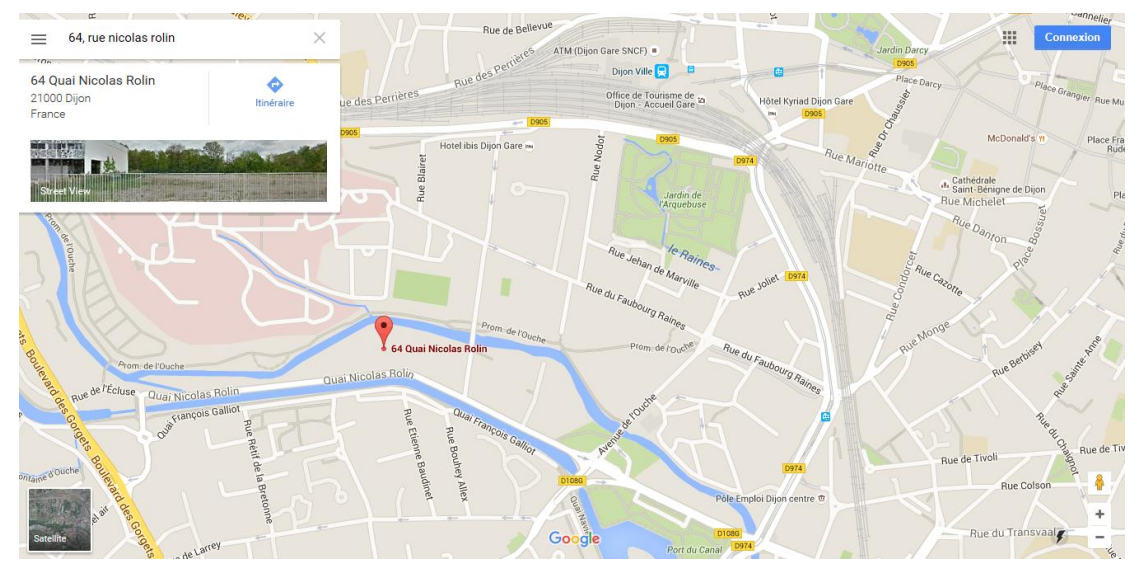

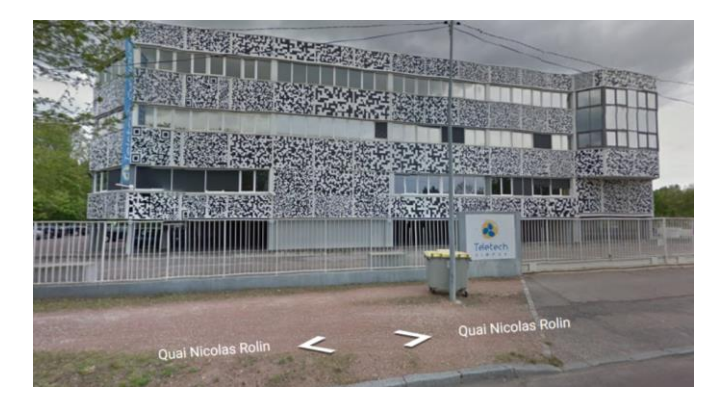

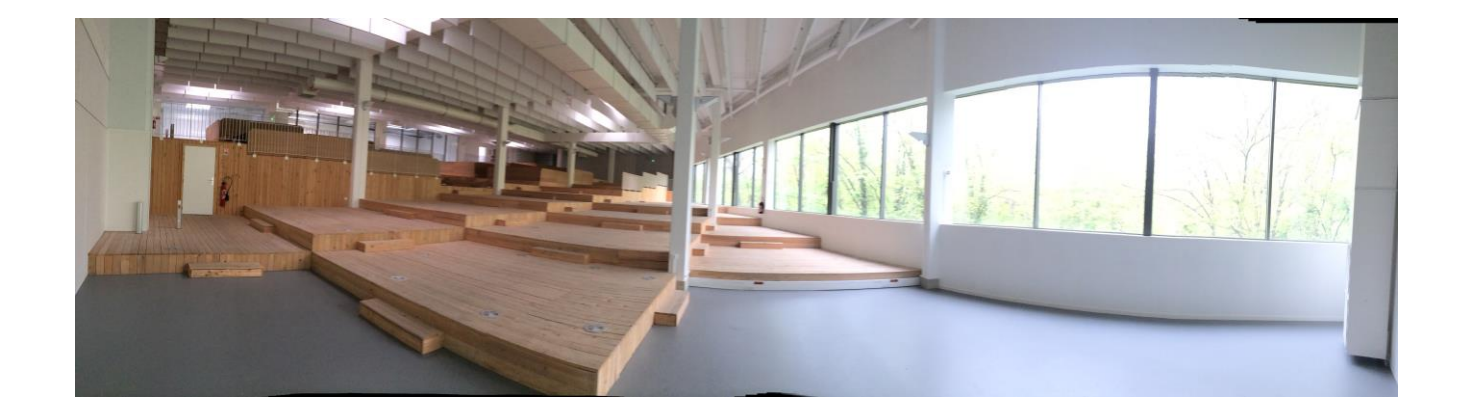

# <span id="page-13-0"></span>1.4 Scénario retenu

Le scénario consiste uniquement mettre en œuvre au nouveau PCC des IHM d'opérateurs dotées des applications identiques à celles du PCC existant ainsi que les périphériques associés (téléphones, pupitres, …).

Les serveurs informatiques associés seraient maintenus dans le CEM de l'exploitant, en liaison directe via le RMS et l'interconnexion avec le réseau de la métropole.

Les serveurs seront disposés dans 2 bâtiments séparés au CEM (exploitation et atelier par exemple). Cette configuration permettrait de cumuler les avantages en termes de mainenance, redondance et exploitation.

# <span id="page-14-0"></span>**2 ETUDE DE L'EXISTANT**

#### <span id="page-14-1"></span> $2.1$ Principe architecture logicielle globale

# <span id="page-14-2"></span>2.1.1 Synoptique de principe

Le schéma ci-après représente le principe de l'architecture logicielle.

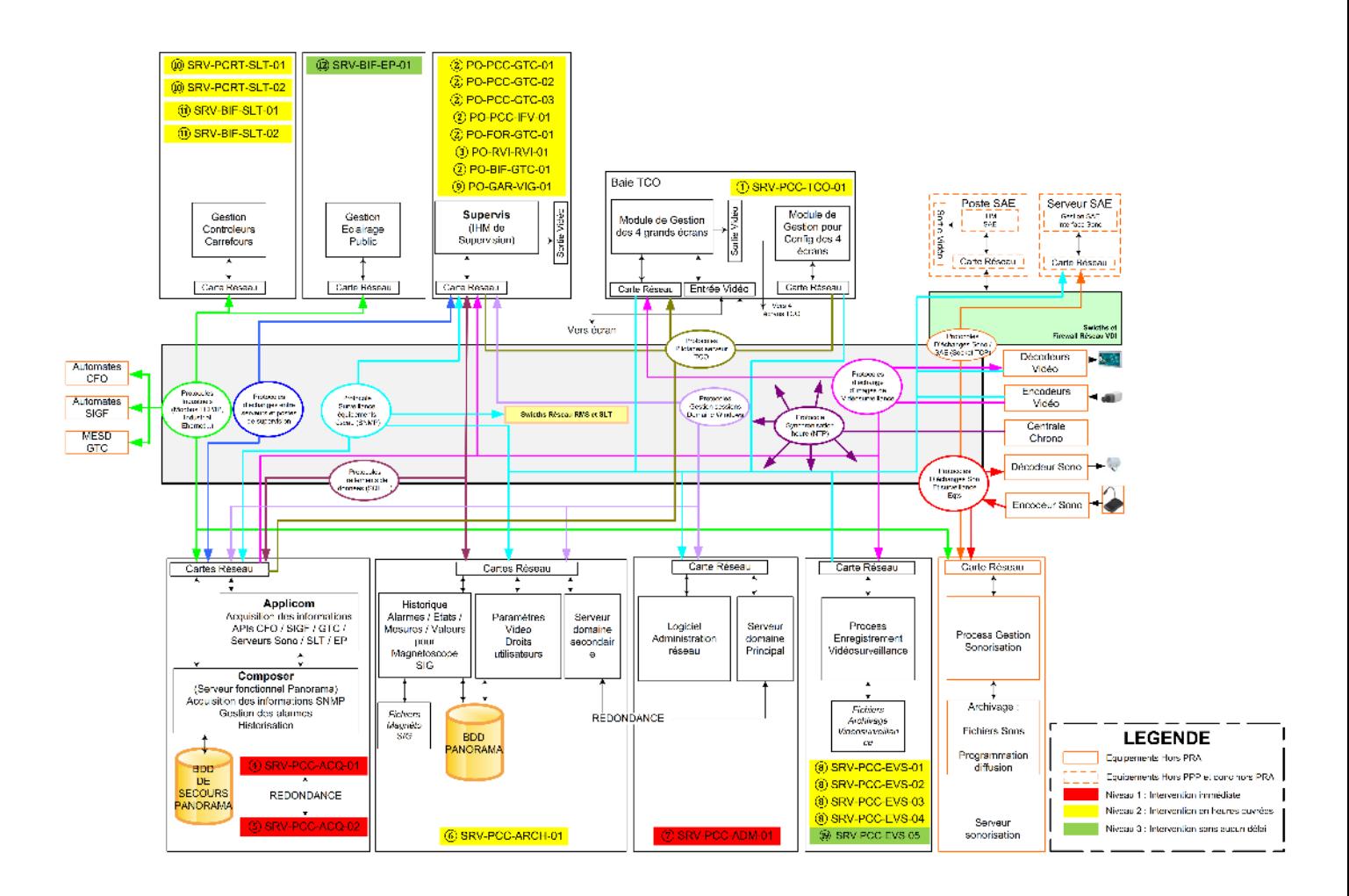

# <span id="page-14-3"></span>2.1.2 Echanges de données

On retrouve sur ce schéma les principaux équipements représentés sur le schéma d'architecture matérielle avec les échanges de données entre ces équipements transitant sur le réseau (RMS, réseau SLT, réseau VDI).

Les principaux échanges de données transitant sur le réseau sont les suivants :

#### Depuis les deux serveurs d'acquisition en redondance vers :

• APIs CFO / API SIG / MESD GTC / serveurs SLT / serveurs EP / Serveur sonorisation pour la surveillance et le pilotage des équipements terrain (ex : états des Disjoncteurs de voies via API CFO) via des protocoles industriels.

• Postes / Serveurs / Switches / Codecs Vidéo / Centrale chronométrie pour la surveillance via un protocole de surveillance réseau (SNMP).

Les postes GTC/PCE/SIG pour la mise à disposition des informations traitées par le serveur et affichées sur les écrans des postes de supervision.

• Le serveur d'archivage pour l'historisation pendant un an de l'ensemble des informations traitées par le système de supervision.

Le serveur de gestion du TCO pour le pilotage de la baie TCO.

#### Depuis le serveur d'administration vers :

- Postes / Serveurs pour la gestion des comptes Windows (administration de domaine primaire).
- Switches RMS et SLT pour l'administration du réseau RMS et SLT.

#### Depuis le serveur d'archivage vers :

- Postes / Serveurs pour la gestion des comptes Windows (administration de domaine secondaire).
- Postes GTC / PCE / SIG pour la mise à disposition des informations archivées

#### Depuis la centrale chronométrie vers :

• Tous les équipements qui peuvent se synchroniser via le réseau

#### Depuis le serveur SAE vers :

• Le serveur de sonorisation pour le pilotage de la sonorisation. En effet, l'IHM de sonorisation est disponible sur les postes SAE.

#### Depuis le serveur sonorisation (messages enregistrés) ou les encodeurs de sonorisation (messages parlés) vers :

Les décodeurs de sonorisation pour la diffusion de fichiers enregistrés ou parlés sur les stations voyageurs.

#### Depuis les encodeurs vidéosurveillance vers :

Les serveurs d'acquisition / les postes opérateurs / la baie TCO / les décodeurs de vidéosurveillance / les serveurs d'enregistrements vidéosurveillance pour l'affichage et l'enregistrement d'images de vidéosurveillance

#### Depuis le serveur de gestion du TCO vers :

La baie TCO pour le pilotage des 4 grands écrans

Depuis le réseau RMS/SLT vers le réseau VDI via un Firewall (les échanges de données de ce type ne sont pas représentés sur le schéma) :

- Serveurs SAE vers Panneau information voyageur (PIV)
- Serveurs Billettique vers Distributeur automatique (DAT)
- Téléphones et Interphones en ligne vers l'IPBX

Pour le TCO, on remarque sur ce schéma que la sortie vidéo d'un poste de régulation GTC/PCE/SIG et d'un poste SAE est en entrée vidéo sur le TCO afin d'afficher un synoptique GTC/PCE/SIG ou/et un synoptique SAE sur un/deux des quatre grands écrans.

#### <span id="page-16-0"></span>Architecture Réseau Fibre Optique existante  $2.2$

# <span id="page-16-1"></span>2.2.1 Synoptique de principe

Le synoptique de l'architecture réseau existant (RMS et SLT) est le suivant :

# **SYNOPTIQUE FIBRE OPTIQUE**

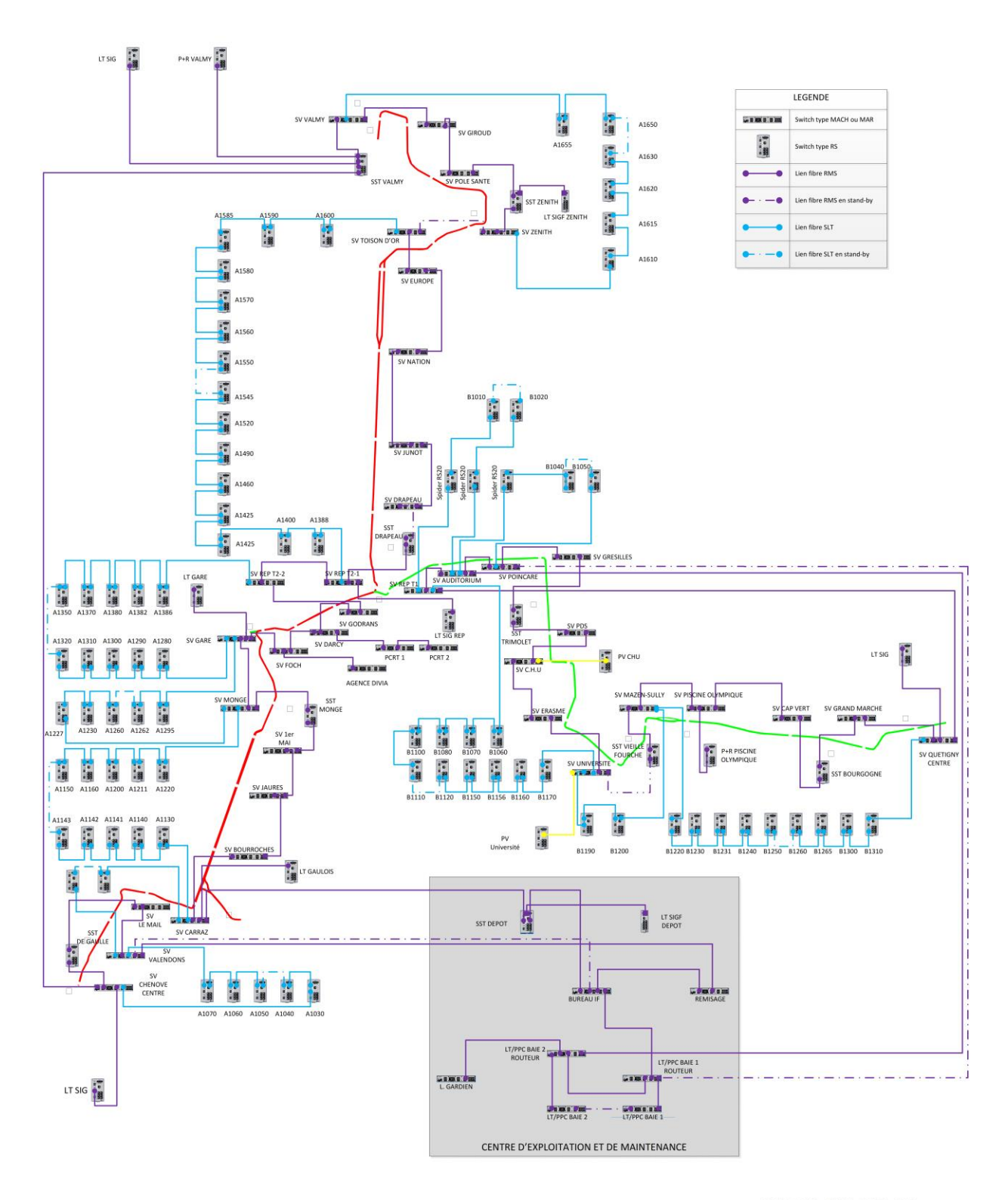

GEM\_CFA\_SYN\_0002\_A05

<span id="page-18-0"></span>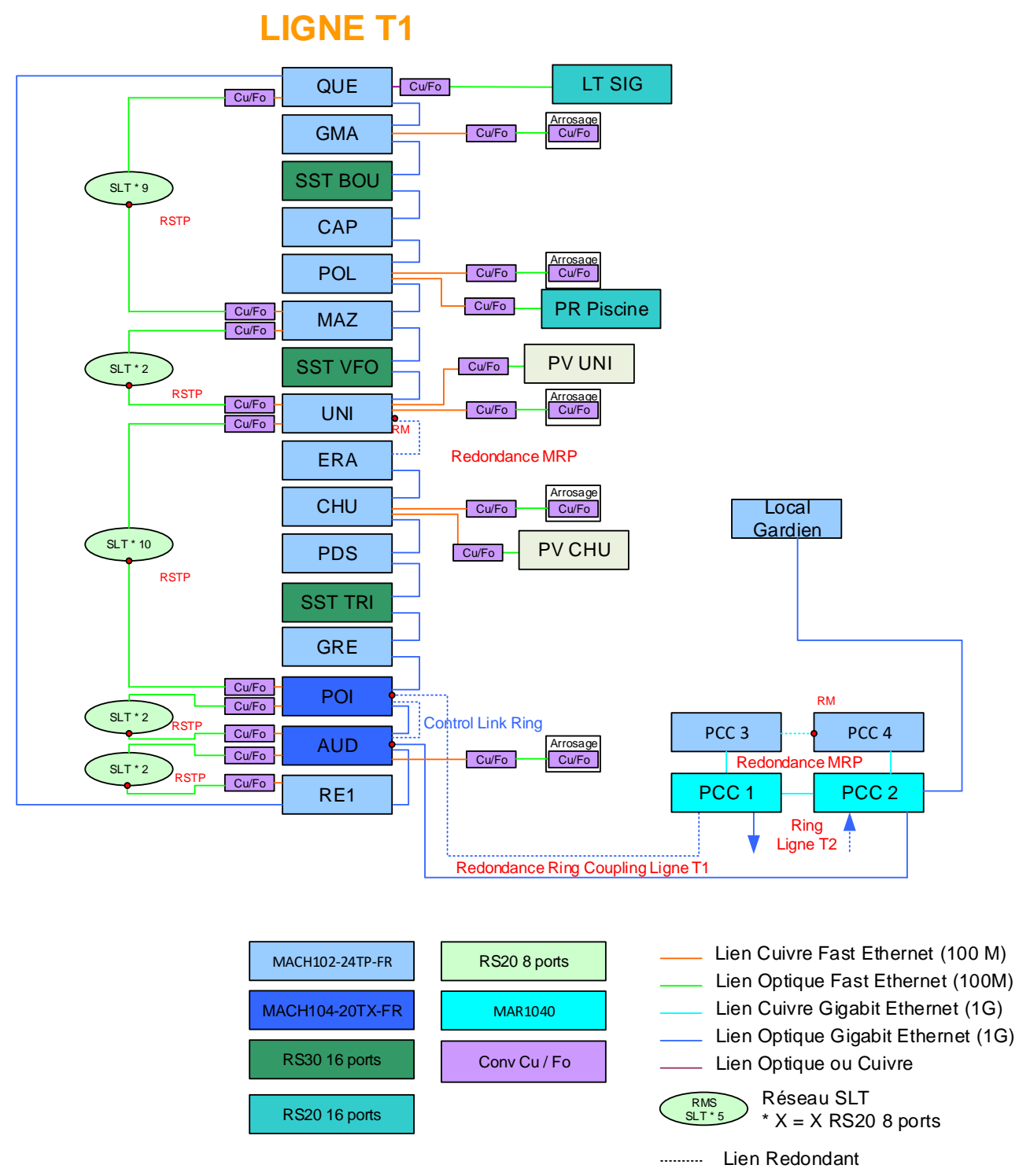

 $\bullet$ Port réseau s'activant ou se désactivant pour la redondance

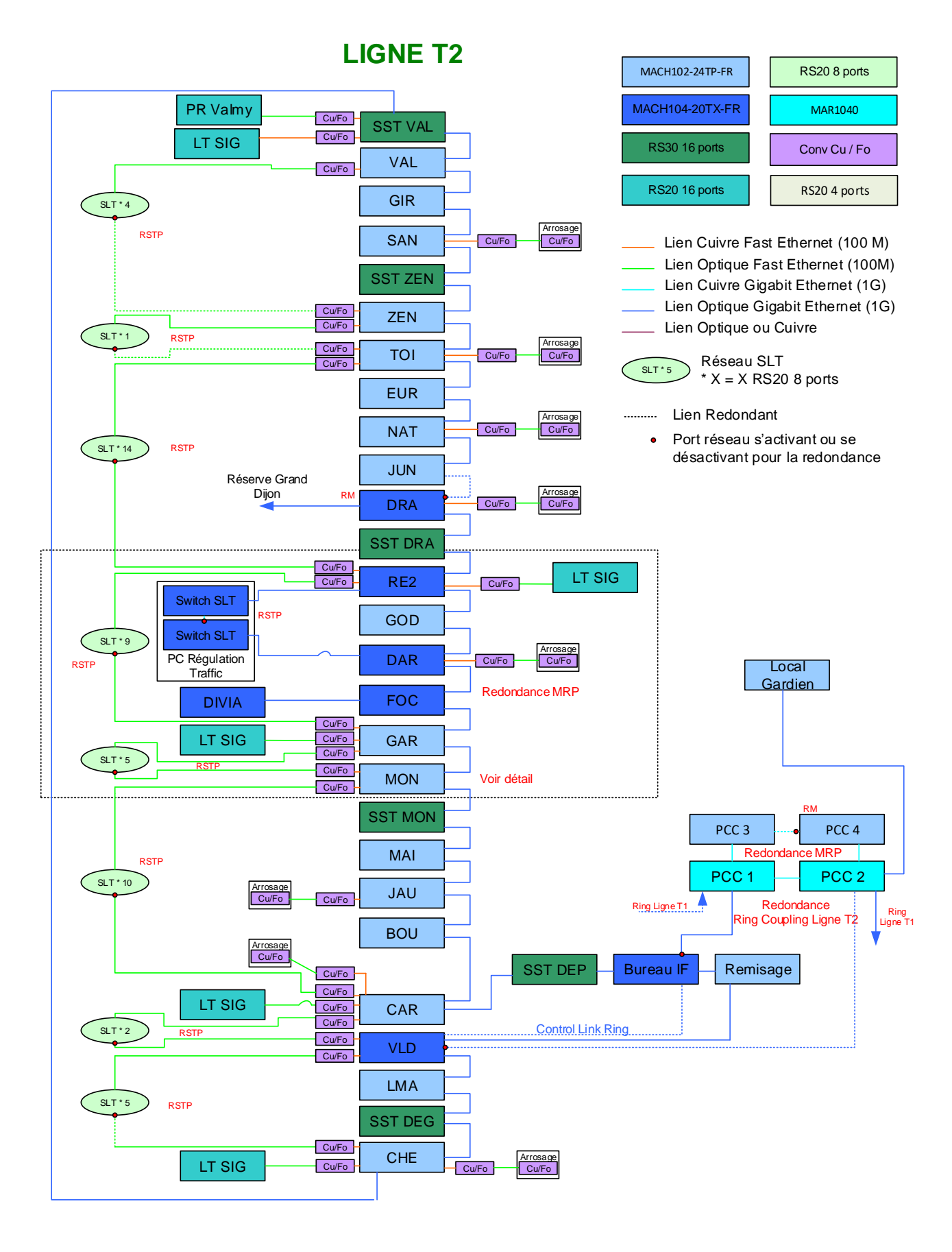

### 13

Quatre switchs (PCC1 à 4) dont 2 niveau 3 (fonction routage) sont présents dans 2 armoires différentes au LT PCC actuel. Ces switchs sont interconnectés dans un anneau autocicatrisant (anneau PCC). Deux sous-anneaux désservent les stations de la ligne T1 et T2.

Les deux routeurs sont connectés au réseau VDI de l'exploitant pour la communication :

- BIV-Système SAEIV ;
- DAT Système Billettique ;
- Téléphones IPBX ;
- …

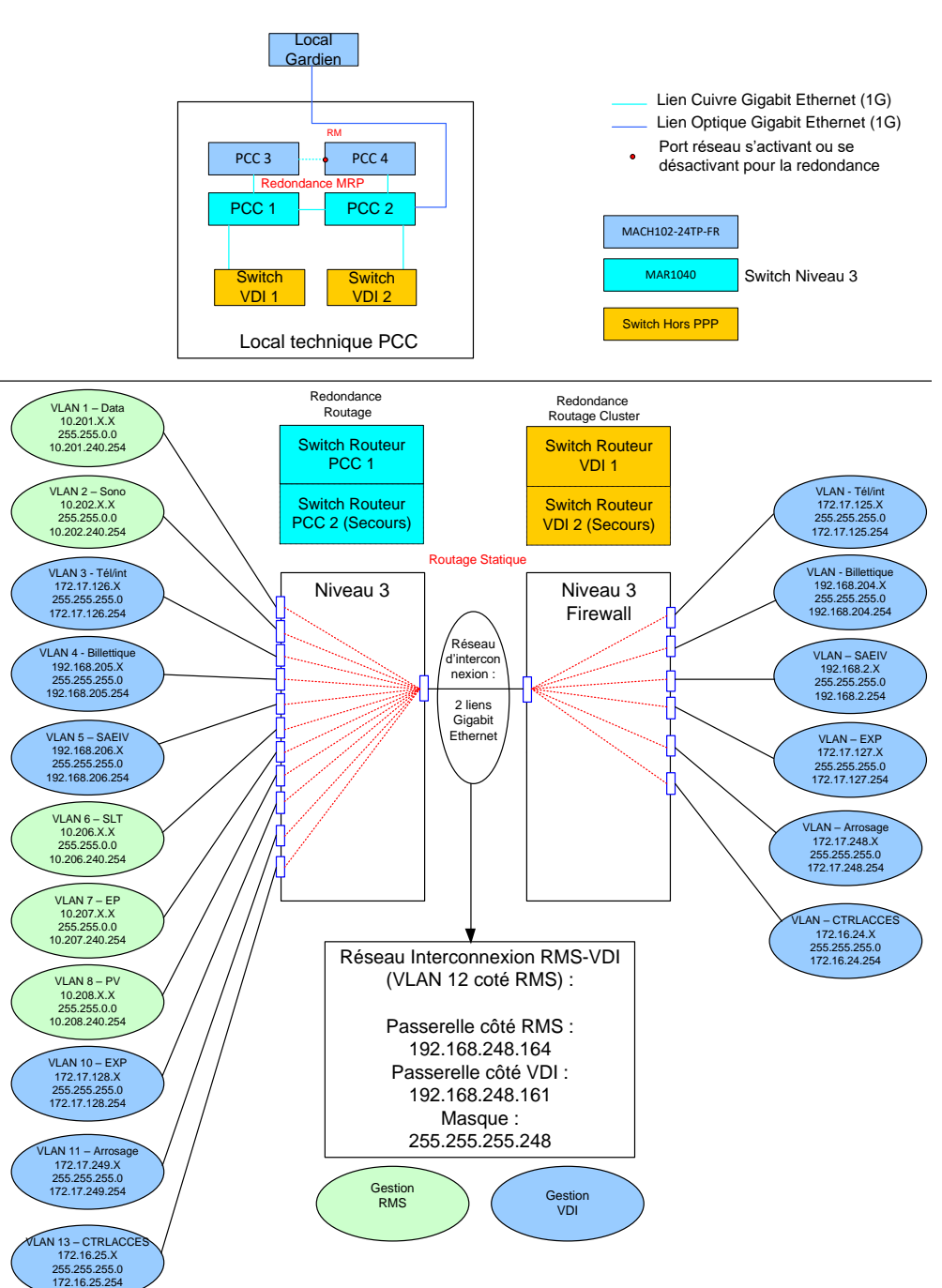

### **Interconnexion VDI-RMS**

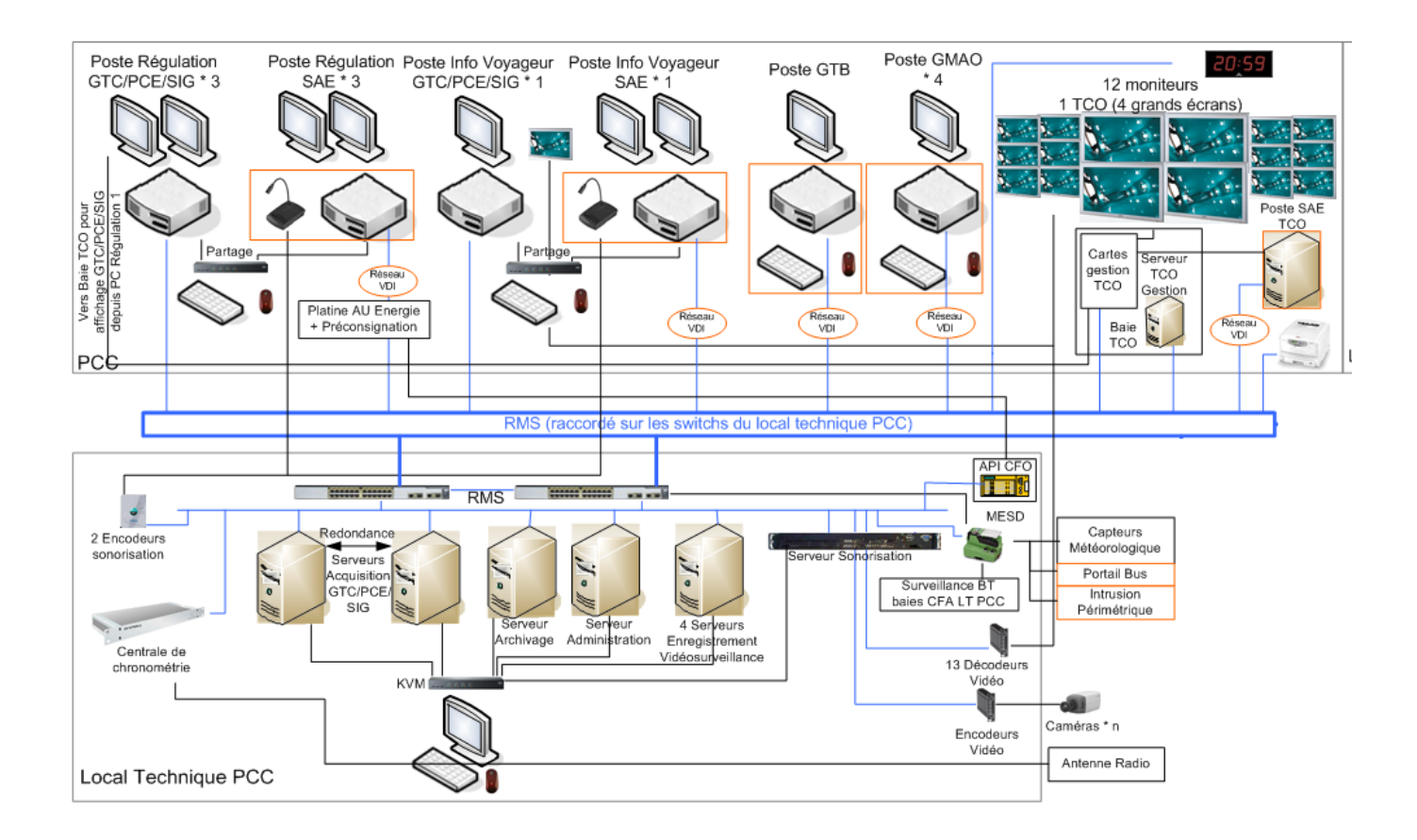

#### *Remarques :*

- Les équipements encadrés en orange ont été déployés par d'autres entreprises (INEO SYSTRANS pour le SAE, GTB, KEOLIS …) ;
- Les téléphones n'apparaissent pas sur le schéma. Le système de téléphonie a été mis en place par KEOLIS ;
- Le système central sonorisation a été mis en place par INEO UTS. La sonorisation station étant effectuée par les postes SAEIV, les micros ont été fournis par INEO SYSTRANS et sont raccordés sur des encodeurs audios mis en place par INEO UTS.

La liste des équipements déployés par TED au PCC actuel :

- 3 Postes GTC/PCE/SIG régulation avec 2 écrans ;
- 1 Postes GTC/PCE/SIG Information voyageur avec 1 écran ;
- 1 serveur TCO avec 4 grands écrans pour affichage vidéo et synoptiques SAE et/ou GTC/PCE/SIG
- 12 moniteurs vidéo analogiques ;
- 1 horloge ;
- Mobilier du PCC et Habillage TCO/moniteurs Vidéo ;
- Platine AU + préconsignation.

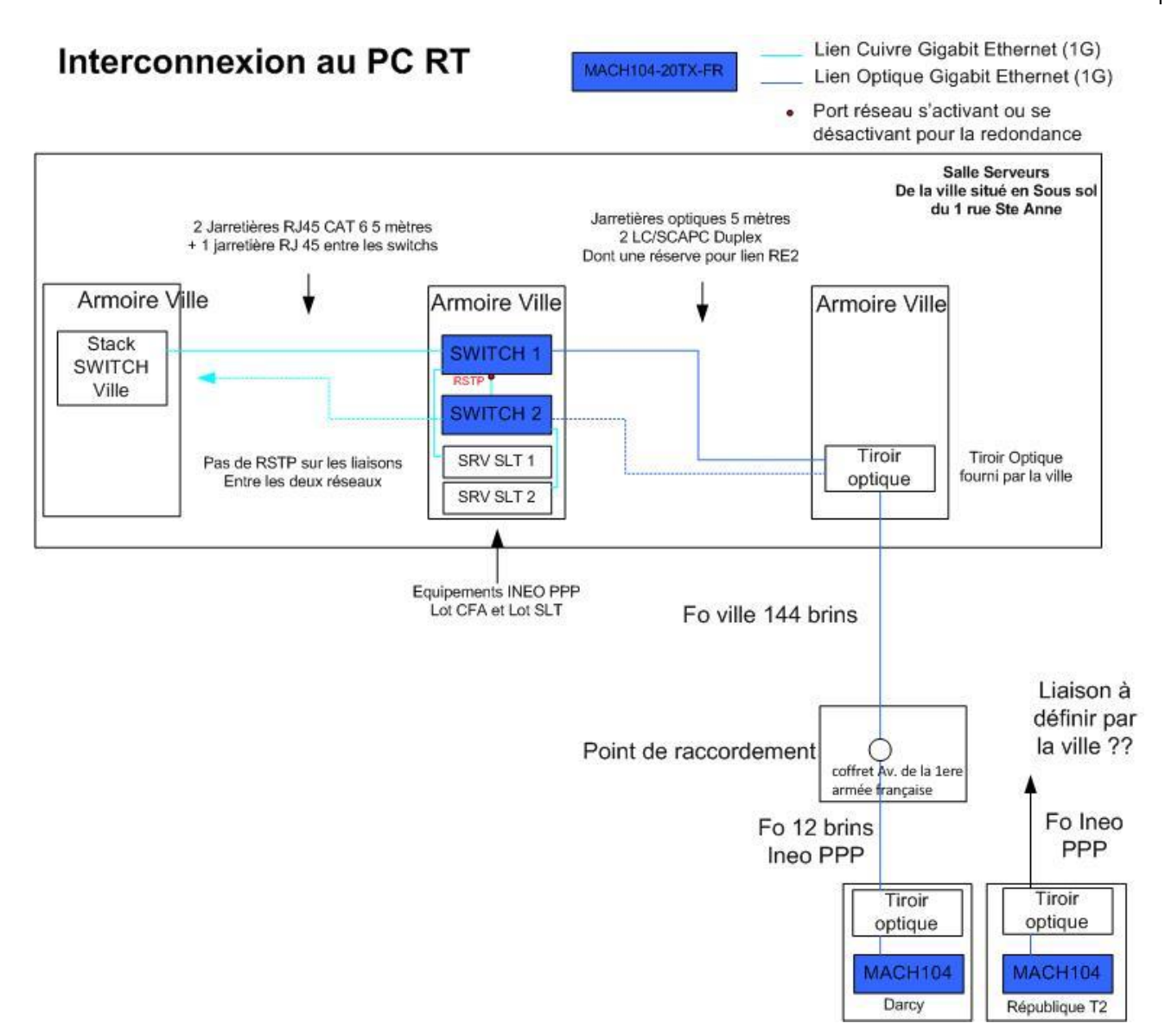

#### <span id="page-23-0"></span>Principe Architecture Matérielle  $2.3$

Le principe d'Architecture matérielle est le suivant.

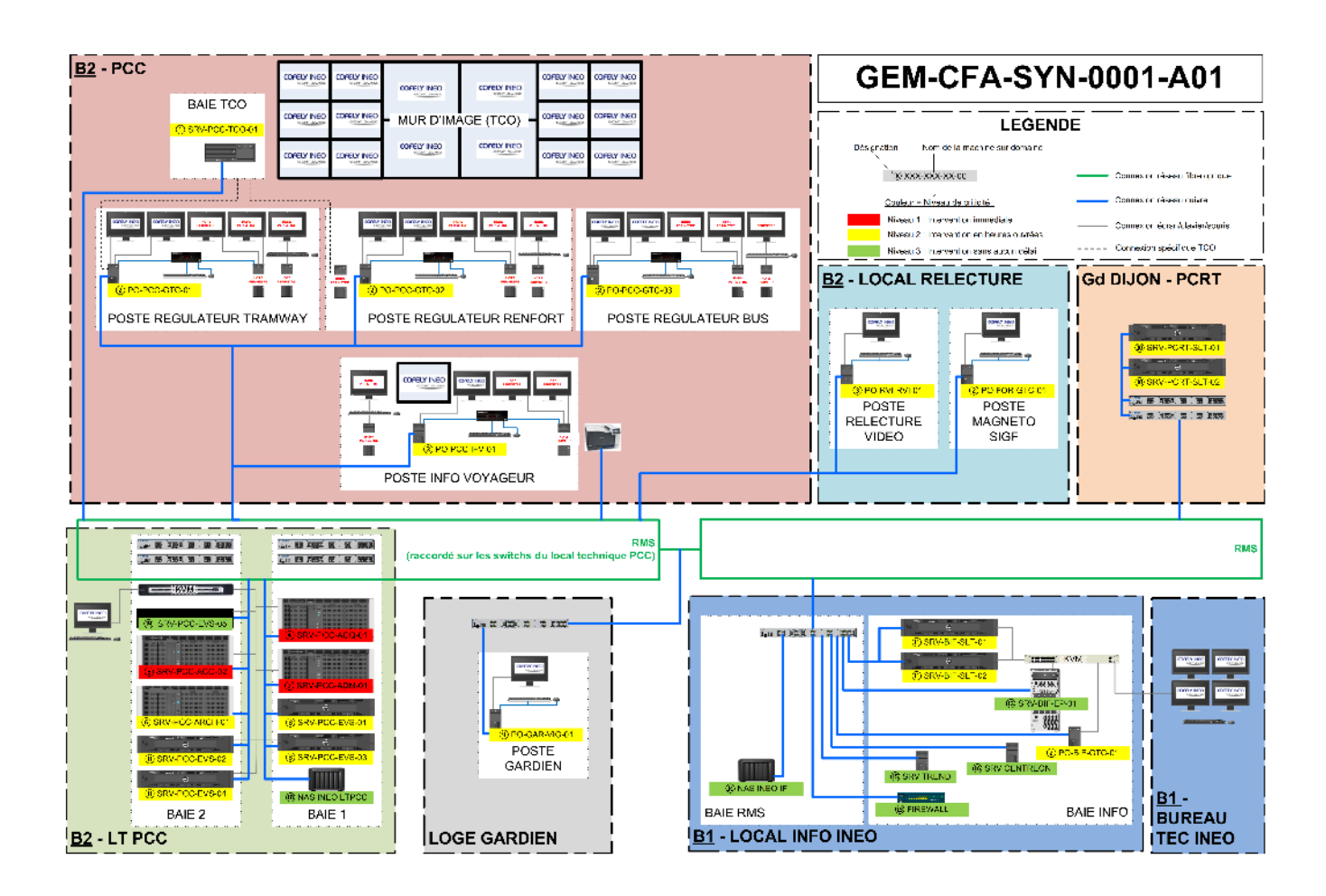

#### <span id="page-24-0"></span>Répartition des logiciels sur l'architecture matérielle  $2.4^{\circ}$

# <span id="page-24-1"></span>2.4.1 Les logiciels sur les postes opérateurs

Les postes opérateurs composants le marché se décomposent en :

- Deux postes de régulation (PCC),
- Un poste renfort régulation (PCC),
- Un poste Information Voyageur (PCC),
- Un poste formation (bureau formation et relecture vidéo),
- Un poste relecture vidéo (bureau formation et relecture vidéo),
- Un poste maintenance Installations Fixes (bureau IF)
- Un poste gardien (local Gardien)
- Un portable de maintenance

Un 5ème poste opérateur est à l'étude sur demande de KEOLIS

On retrouve sur ces postes :

- Postes de régulation, poste information voyageur, poste formation, poste maintenance IF :
	- o Microsoft Windows 7 Professionnel 64 bits,
	- o Module exploitation (IHM) de PANORAMA identifié Supervis sur le schéma d'architecture,
- Poste de relecture vidéo :
	- o Microsoft Windows 7 Professional 64 bits,
	- o Outil de relecture vidéo (SNR Playback Viewer),
	- o Outil de relecture vidéo Matériel Roulants (Hors Marché PPP),
- PC portable de maintenance :
	- o Microsoft Windows 7 Professional 64 bits,
	- o Outils de paramétrage pour certains équipements (Module d'entrées sorties, switches...),
- Poste Gardien (voir spécification vidéosurveillance [4]) :
	- o Microsoft Windows 7 Professional 64 bits,
	- o Logiciel de décodage Vidéosurveillance,
- Poste de gestion du TCO (voir spécification vidéosurveillance [4] :
	- o Microsoft Windows 7 64 Bits,
	- o Module de gestion du TCO

# <span id="page-24-2"></span>2.4.2 Les logiciels sur les serveurs

Les serveurs composant le marché se décomposent en :

- Un serveur d'acquisition GTC/PCE/SIG primaire,
- Un serveur d'acquisition GTC/PCE/SIG secondaire,
- Un serveur d'archivage GTC/PCE/SIG (et serveur de domaine secondaire),
- Un serveur d'administration RMS (et serveur de domaine principal),
- Quatre serveurs d'enregistrement Vidéosurveillance
- Un serveur de sonorisation
- On retrouve sur ces serveurs :
	- Serveurs d'acquisition :
		- o Microsoft Windows Server 2008 R2 Standard 64 Bits,
		- o Module serveur fonctionnel de PANORAMA (Composer),
		- o Module magnétoscope de PANORAMA
		- o Module Serveur OPC Applicom (version logicielle) pour la communication avec les modules d'entrées sorties, automates CFO, automates SIG, serveur SLT, serveur EP
		- o Base de données Microsoft SQL serveur 2008 express,
		- o Module MxControl pour la vidéosurveillance
	- Serveur d'archivage :
		- o Microsoft Windows Server 2008 R2 Standard 64 Bits,
		- o Rôle de contrôleur de domaine secondaire
		- o Module magnétoscope de PANORAMA,
		- o Base de données Microsoft SQL serveur 2008,
	- Serveur d'administration RMS :
		- o Microsoft Windows Server 2008 R2 Standard 64 Bits,
		- o Rôle de contrôleur de domaine principal
		- o Logiciel d'administration du réseau Industrial HiVision,
	- Serveurs d'enregistrement Vidéosurveillance :
		- o Module Logiciel d'enregistrement Vidéosurveillance,
	- Serveur de sonorisation :
		- o Module Logiciel de gestion de la sonorisation,

# <span id="page-25-0"></span>2.5 Redondance de l'architecture existante

Dans le système existant, les fonctions du système central suivantes sont déjà redondées :

- L'acquisition et traitement GTC/PCE/SIG par les deux serveurs d'acquisition ;
- L'archivage GTC/PCE/SIG et la gestion des droits entre chaque serveur d'acquisition et le serveur d'archivage ;
- Les switches PCC1 et PCC2 pour la fonction de routage ;
- La fonction contrôleur de domaine partagé entre le serveur d'administration et le serveur d'archivage.

Les serveurs GTC 1/2 et switch 1/2 sont positionnés dans deux armoires différentes (voir schéma ci-dessous) :

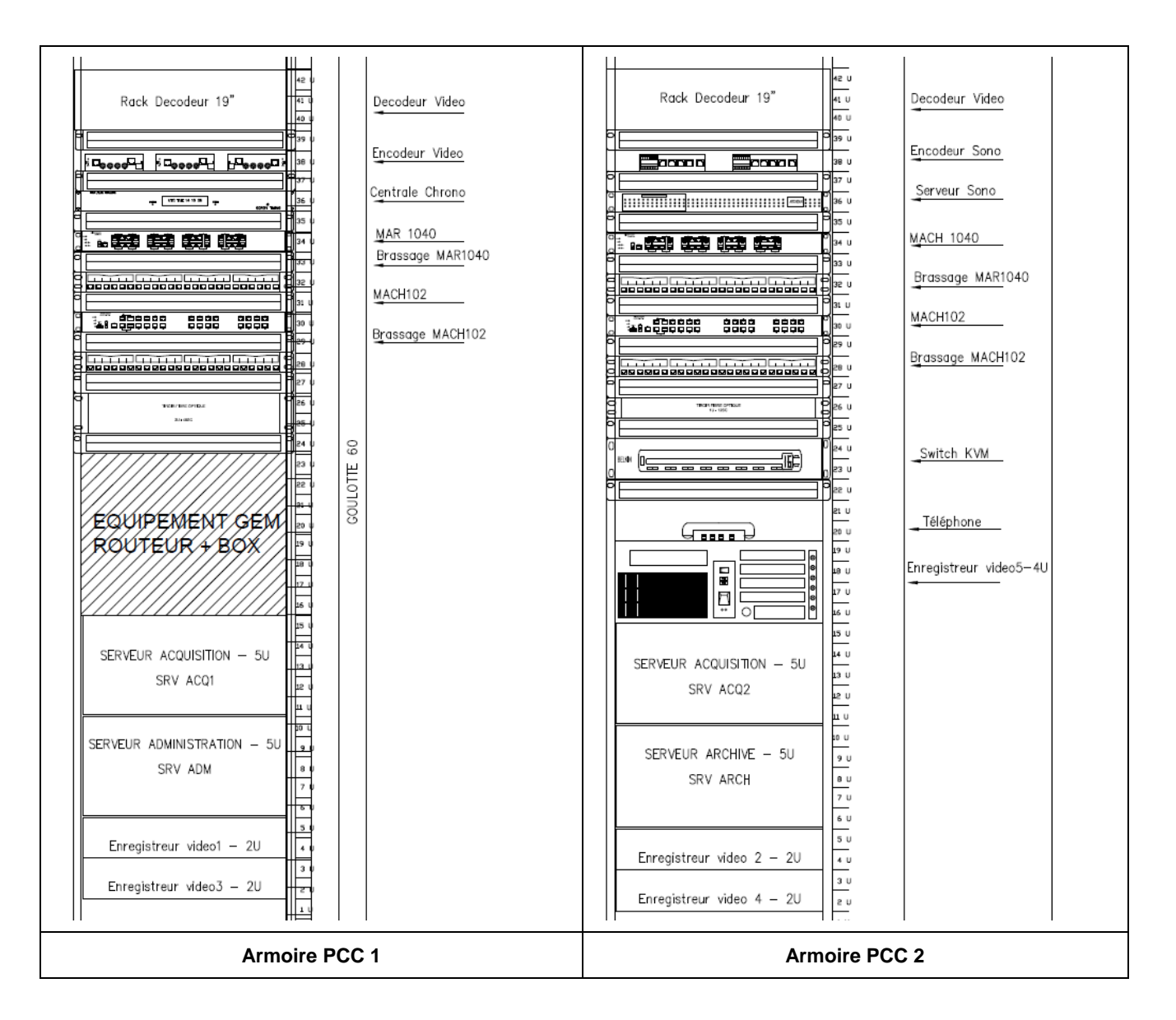

#### <span id="page-27-0"></span>Focus sur l'affichage dynamique Planar  $2.7$

Le mur d'images du PCC est équipé en particulier d'une solution d'affichage dynamique Planar. Le schéma de principe est le suivant :

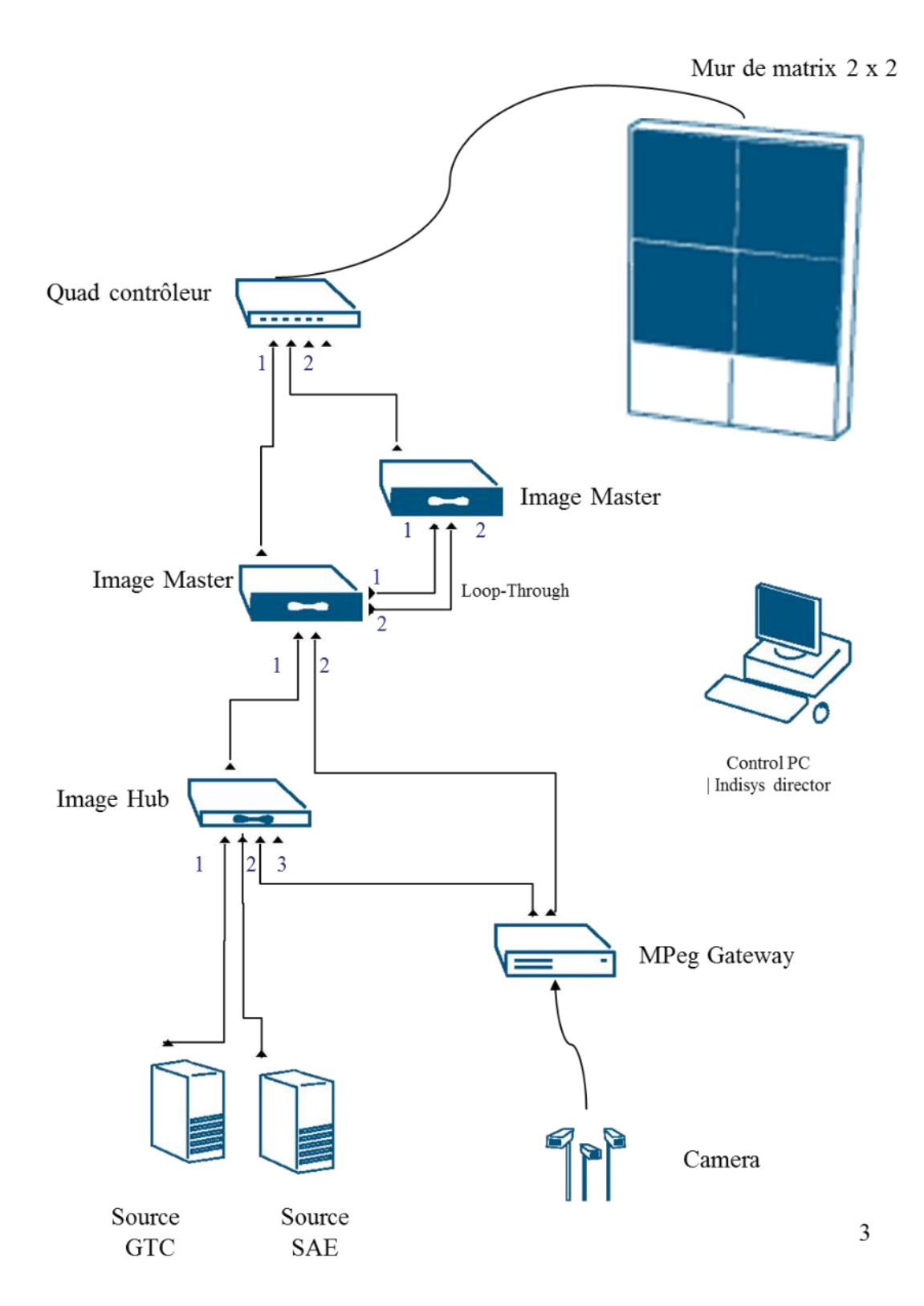

# <span id="page-28-0"></span>2.8 Focus sur l'architecture de téléphonie

# <span id="page-28-1"></span>2.8.1 Présentation

La solution de téléphonie du site KEOLIS DIJON est basée sur une solution itel MiVoice 5000. Elle est composée de 2 iPbx (1 au CEM, 1 à la boutique).

- Ces iPbx hébergent les équipements suivants :
	- o 1 accès opérateur T2 par iPbx
	- o Des ports analogiques
	- o Des licences SIP pour les terminaux, les interphones des DAB du tramway, les interphones des vélos stations

En complément, les applications suivantes sont également installées :

- 1 application de DECT IP OMM sur l'iPbx du CEM
- 1 application de gestion AM7450
- 1 centre d'appels ACP dédié à DIVIA SERVICE et aux appels interphones vers le PCC
- 1 enregistreur de communications pour le PCC
- 1 application de taxation

L'application CTI TWP n'est pas utilisée.

 $\Rightarrow$  Réflexion sur utilisation Divia Services (affichage infos fiche adhérent sur appel)

# <span id="page-28-2"></span>2.8.2 Synoptique

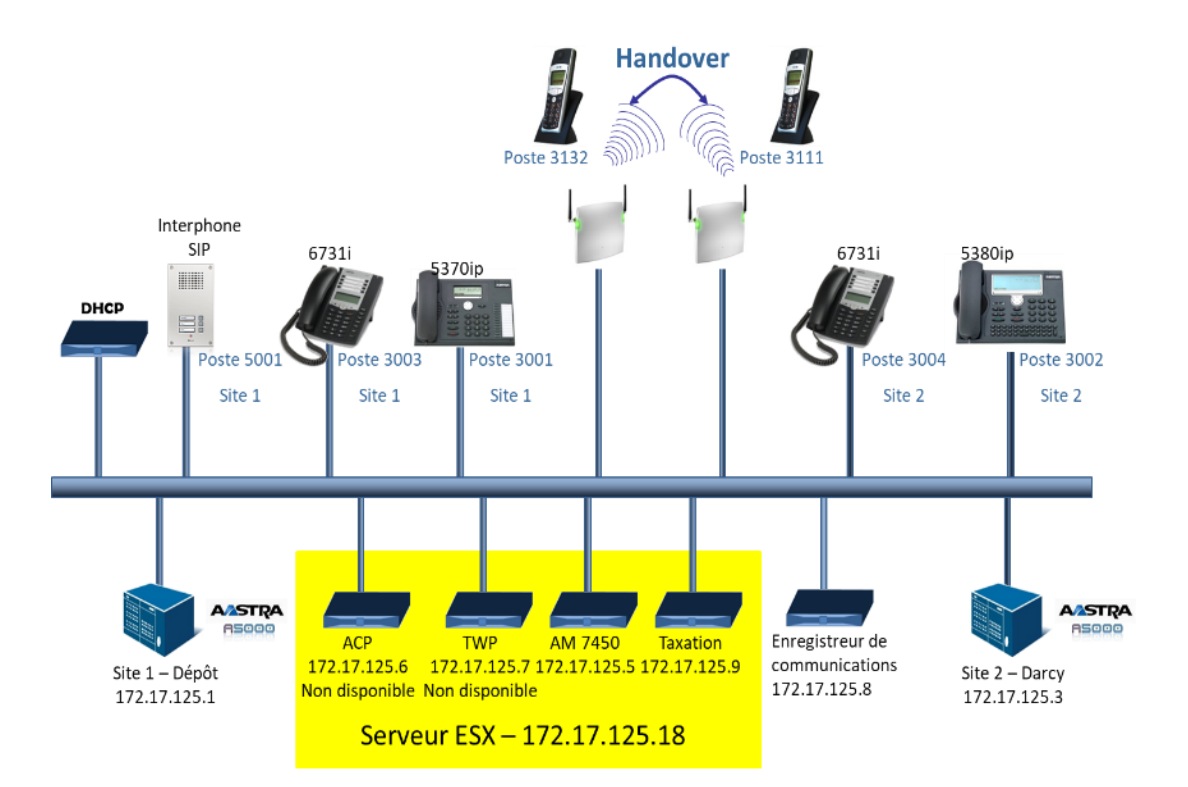

# <span id="page-29-0"></span>2.8.3 Récapitulatif des versions

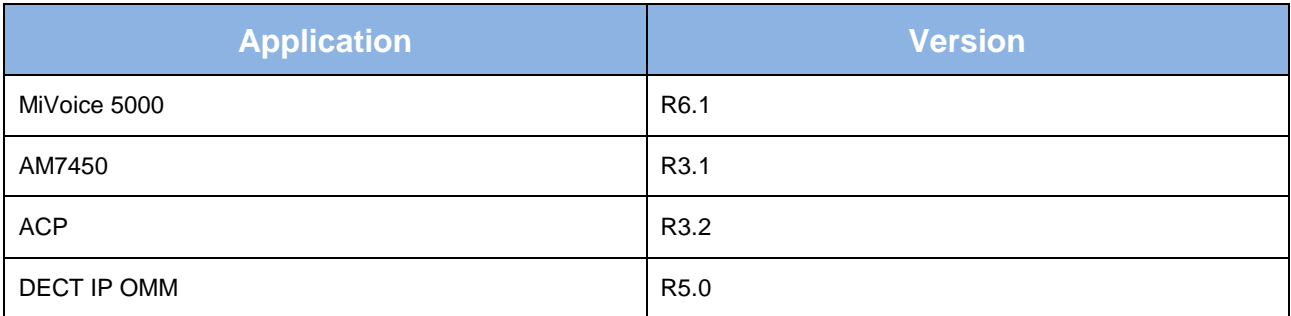

# <span id="page-29-1"></span>2.8.4 Fonctionnement PCC

L'acheminement d'un appel vers le PCC est décrit selon le synoptique suivant :

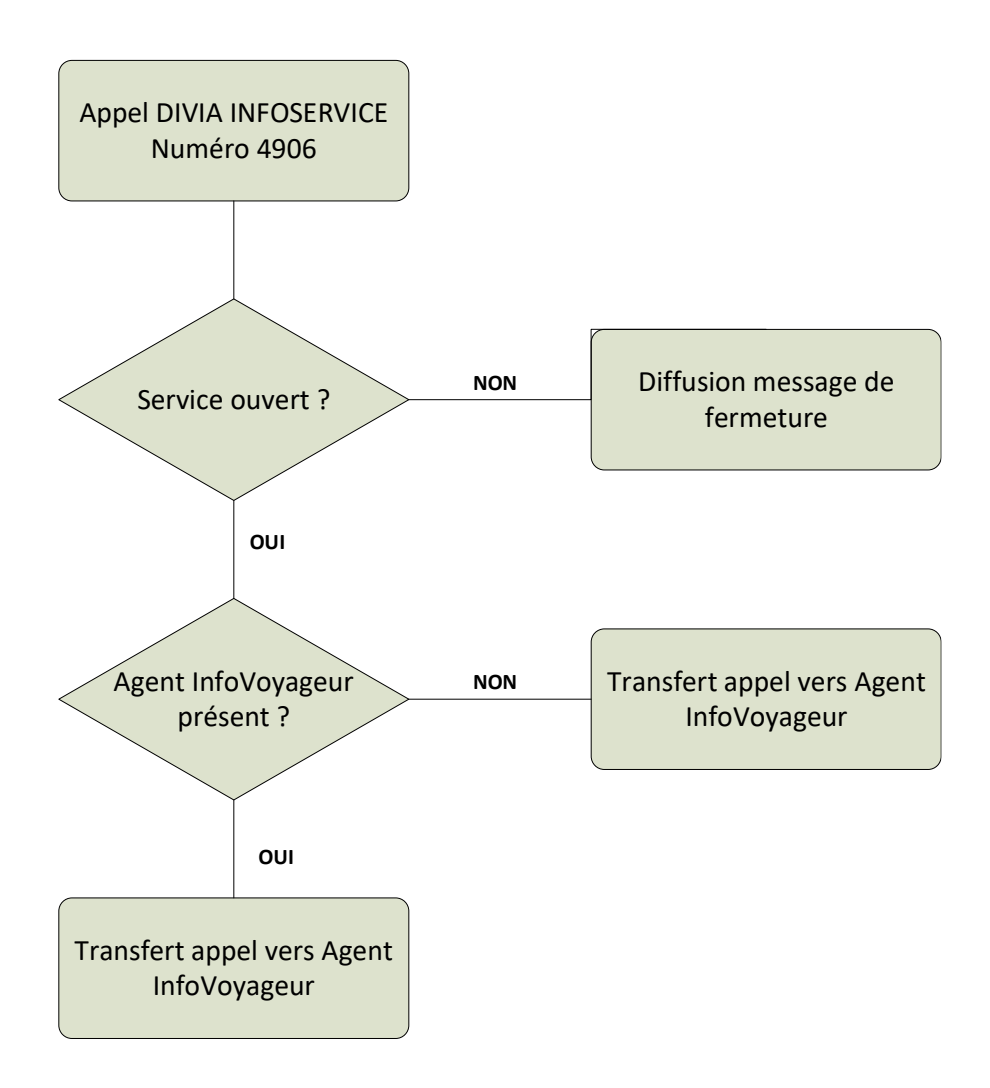

Le service InfoVoyageur est joignable sur le numéro 4906 par les différents interphones installés pour le tramway et Divia Station.

Ce numéro est associé à un script sur l'application Mitel ACP (Centre d'appels).

Le traitement permet d'acheminer l'appel en priorité vers un agent InfoVoyageur (associé au numéro 4901) si celui-ci est présent, sinon sur un poste PCC (associés aux numéros 4919, 4920 et 4921).

En parallèle de ce traitement d'appel, un enregistreur d'appel IP enregistre l'ensemble des flux voix.

#### <span id="page-31-0"></span>Focus sur la platine de pré-consignation 2.9

# <span id="page-31-1"></span>2.9.1 Contexte

Le réseau de tramway de Dijon Métropole est composé de 2 lignes - Ligne Verte et Ligne Rouge - totalisant 20 km, de 35 stations voyageurs et d'un centre de maintenance à Chenôve, au sud de la ville de Dijon.

Le matériel roulant (Alstom Citadis 402) est alimenté en électricité par des sous-stations de redressement (SSR) qui fournissent le 750Vcc nécessaire à son fonctionnement. Ces SSR, au nombre de 9, sont équitablement réparties le long du tracé.

Electriquement parlant, la ligne est séparée en sections électriques (encadrées par 2 SSR) et en sous- sections électriques (encadrées par 1 SSR et un CIT, ou par 2 CIT(\*)).

Chacune de ces sections ou sous-section peut être mise en/hors tension indépendamment des autres soit

à pied d'œuvre, soit depuis le PCC.

En outre, un dispositif de disjonction générale (DG) permet de couper l'alimentation traction de l'ensemble de la ligne par l'action sur un bouton poussoir. Dans le détail, il y a 4 boutons d'arrêt d'urgence pour la DG :

- DG du dépôt
- DG de la Ligne Rouge
- DG de la Ligne Verte
- DG de l'ensemble de la ligne (Ligne Verte + Ligne Rouge + Dépôt)

Afin d'optimiser les délais d'intervention, soit des secours, soit des équipes de maintenance, un système de pré-consignation a été mis en œuvre. Ce système permet de réaliser les 2 premières étapes de la consignation de sections électriques - les 2 dernières (VAT et mise à la terre) devant impérativement être réalisées sur place - depuis une platine installée dans la salle des régulateurs au PCC.

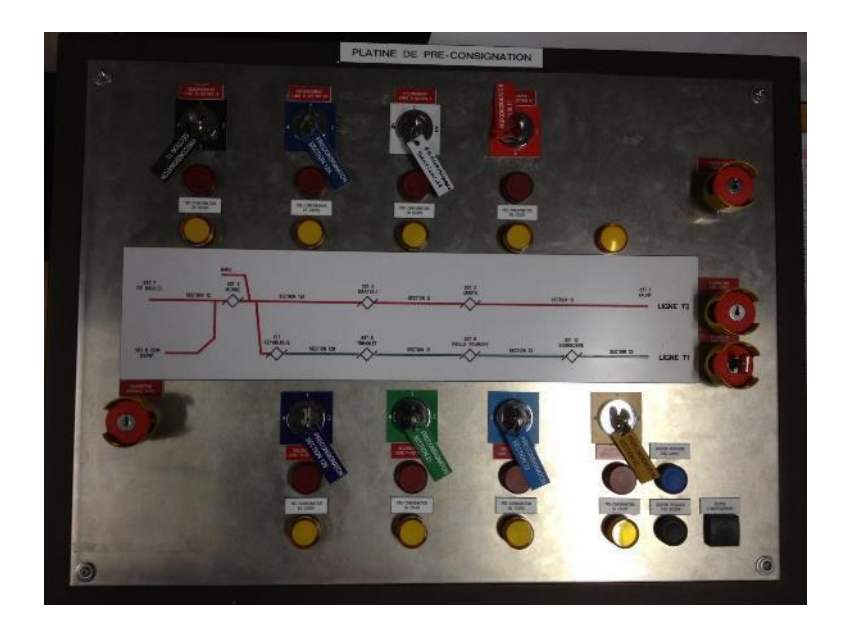

KEOLIS serait interessé de déporter les 3 boutons DG vers les postes opérateurs (en plus de DG globale) et conserver une platine à part (à étudier).

La platine de pré-consignation accueille les 4 boutons de DG décrits précédemment.

Dans le cadre du projet de transfert de l'actuel PCC (le lieu du transfert est encore inconnu), cette platine devra être dupliquée, l'actuel PCC ne devant devenir qu'un PCC de secours.

(\*) : CIT : Coffret Interrupteur Télécommandé

# <span id="page-32-0"></span>2.9.2 Analyse de l'existant

La platine actuelle est installée dans la salle principale (local régulateur) du PCC.

Le mode de fonctionnement de la platine est détaillé dans la pièce [DR1], jointe en annexe du présent document.

Le système est composé de :

- 1 platine équipée des boutons, voyants…nécessaires à la pré-consignation et à la DG
- 1 armoire DG/préconsignation avec automates et relais de sécurité de type NS1
- 1 ensemble de câbles multipaires (T13) pour la transmission des ordres et les retours de position qui transitent dans la multitubulaire tout le long de la ligne pour relier chaque SSR au PCC
- 1 armoire de contrôle commande dans chaque SSR, avec automate et relais NS1

Ci-après le synoptique fonctionnel du système DG/Pré-consignation

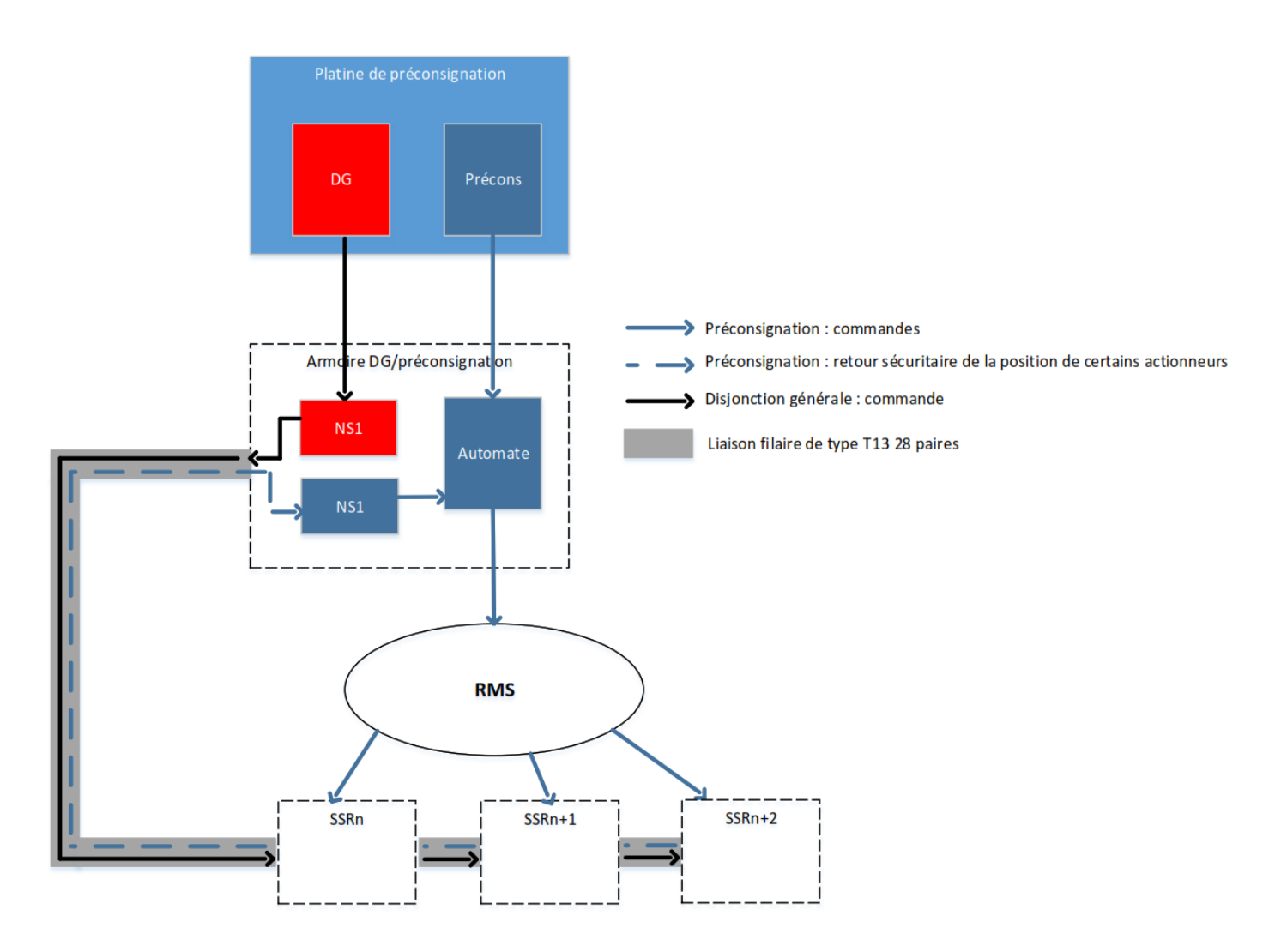

# <span id="page-33-0"></span>2.10 Focus sur la téléphonie

Le système de téléphonie en place chez KEOLIS date de 2012.

Fin 2015, KEOLIS a souscrit auprès d'INEO DIGITAL un abonnement logiciel permettant de mettre à jour l'ensemble des applications Mitel (ex Aastra) pour une durée de 3 ans. Lors de la dernière mise à jour réalisée en 2016, nous avons virtualisé les applications Mitel sur les infrastructures KEOLIS. Seul l'enregistreur de communications fonctionne sur un serveur physique. Le serveur ne bénéficie pas de réassurance.

Concernant les licences, chaque PABX (CEM + Darcy) peut en accueillir 250, sachant qu'un terminal en utilise une. Des ajouts réguliers sont faits pour maintenir le fonctionnement, sachant que semaine dernière nous avons dû ajouter 35 licences à postériori. KEOLIS avait programmé de nouveaux utilisateurs alors que les PABX ne disposaient pas des licences ….

En conséquence, il n'y a pas de phénomènes d'obsolescence pour les licences, seulement ce phénomène pour le serveur de l'enregistreur de communications.

Répartition des licences par PABX :

- CEM : 237 licences utilisées, 0 licence disponible
- BOUTIQUE DARCY : 140 licences utilisées, 0 licence disponible

Concernant l'enregistreur de communications, il dispose d'une connexion web permettant d'effectuer le paramétrage et la lecture des enregistrements (en fonction des droits utilisateurs). Il peut donc être interrogé depuis n'importe quel PC du LAN KEOLIS.

Dans les chapitres suivants, vous trouverez un schéma de l'infrastructure envisagée dans les 2 solutions proposées.

L'architecture actuelle peut être représentée comme-suit :

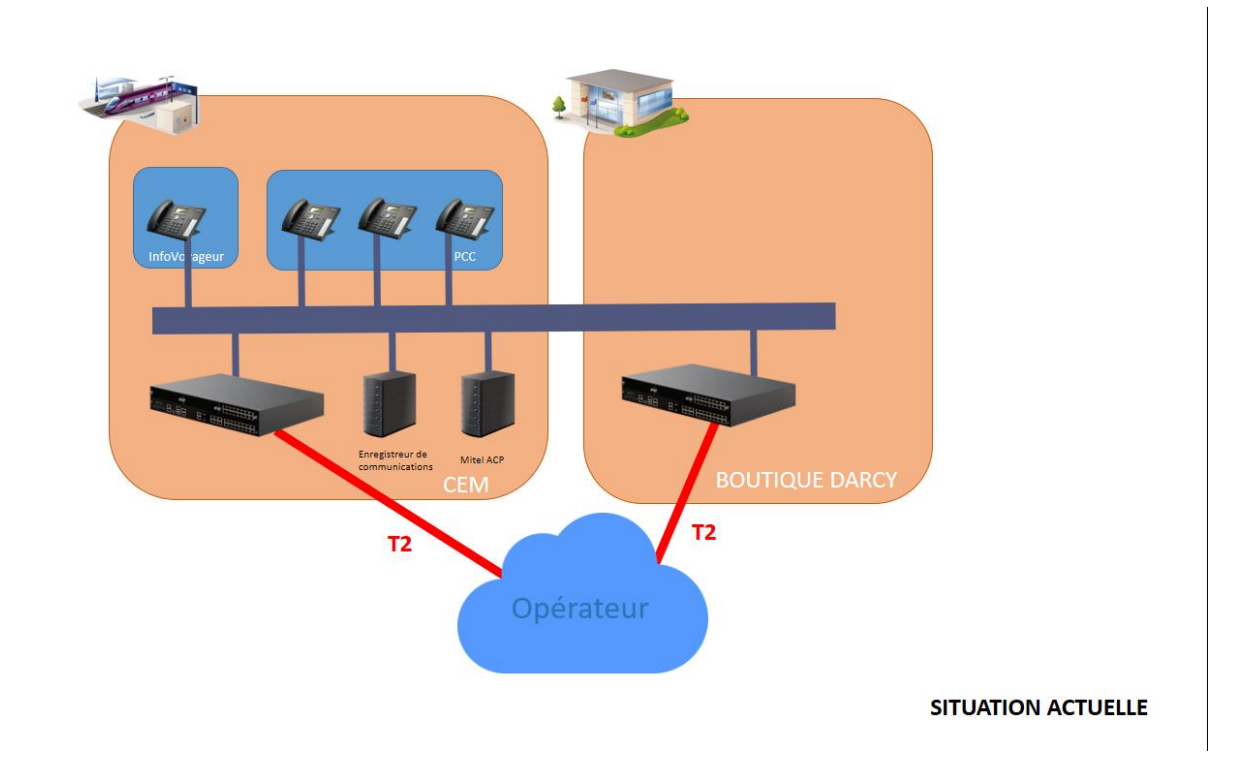

A noter : en accord avec KEOLIS, les terminaux téléphonique INEO PPP sont hébergés sur ces PABX.

# <span id="page-34-0"></span>**3 Architecture Cible**

#### <span id="page-34-1"></span>Evolutions de l'existant  $3.1$

les modifications suivantes vont avoir lieu :

- Extension des réseaux.
- Duplication de la platine de pré-consignation.
- Doublement du nombre postes opérateurs (matériels et licences).
- MCO d'un PCC supplémentaire.
- Modification de l'exploitation :
	- o Changement de l'environnement de travail (nouveau site, coactivité,
	- o Changement du mur d'images
	- o Changement des positions opérateurs
- Modification de la gestion de crise
	- o Salle de crise commune avec celle du CREM
	- o Equipes réparties sur 2 sites distants
- Nouvelles Interfaces à traîter :
	- o Systèmes vidéo (Divia / CREM)
	- o Chronométrie => homogénisation des systèmes
	- o Réseau
	- o Equipements / Baies
	- o Alimentations Electriques (groupe Electrogène)
	- o Contrôle d'accès sites
	- o SAE

#### <span id="page-34-2"></span> $3.2$ Extension Réseau

Une extension du Réseau devra être créée pour permettre l'interconnexion entre le site du CEM (PCC et Keolis) et celui du futur site du PCC.

Un câble 12 Fibres Optiques (FO) devra être strictement dédié à cette interconnexion, c'est-à-dire que les fibres optiques utiisées ne devront pas être des brins d'un câble existant utilisé pour d'autres besoins que ceux du Réseau Tram/Keolis.

La possibilité de sécuriser cette interconnexion de sites est également étudiée (lien redondant physiquement différent).

Cette prestation sera réalisée par le titulaire du marché OnDijon.

#### <span id="page-34-3"></span> $3.3$ Duplication de la platine de pré-consignation

Cette opération aura lieu dans les 2 scénarios.

Les principes généraux de la solution proposée sont :

- Conservation de l'existant :
	- o Pour tous les équipements extérieurs au PCC, nous proposons de ne rien toucher (câbles T13, automates et relayage en SSR)
	- o Dans la mesure du possible, l'actuelle platine ne sera pas modifiée non plus, sauf l'ajout d'un commutateur de demande « Maitre/esclave » et d'un voyant de signalisation.
	- o Seule l'armoire DG/pré-consignation sera complétée.
- Utilisation d'automates de sécurité :
	- o Permet de conserver le niveau de SIL actuel (SIL3)
	- o Permet de gérer la priorité d'une platine sur l'autre
	- o Permet à la fois l'envoi des commandes d'ouverture/fermeture des actionneurs, et de gérer le retour sécuritaire de la position des actionneurs concernés (contacteurs de mise à la terre notamment)
- Transmission des données (commandes et retours de position) sur le même média utilisation de la fibre optique.
- Pour la partie pré-consignation, conservation du principe de fonctionnement actuel, à savoir une non-redondance de l'automate de pré-consignation.

La solution proposée ne permet pas l'indépendance totale des 2 platines. En effet, si l'automate actuel tombe en panne, il n'est pas secouru.

Le synoptique de principe de la solution proposée est représenté ci-après.

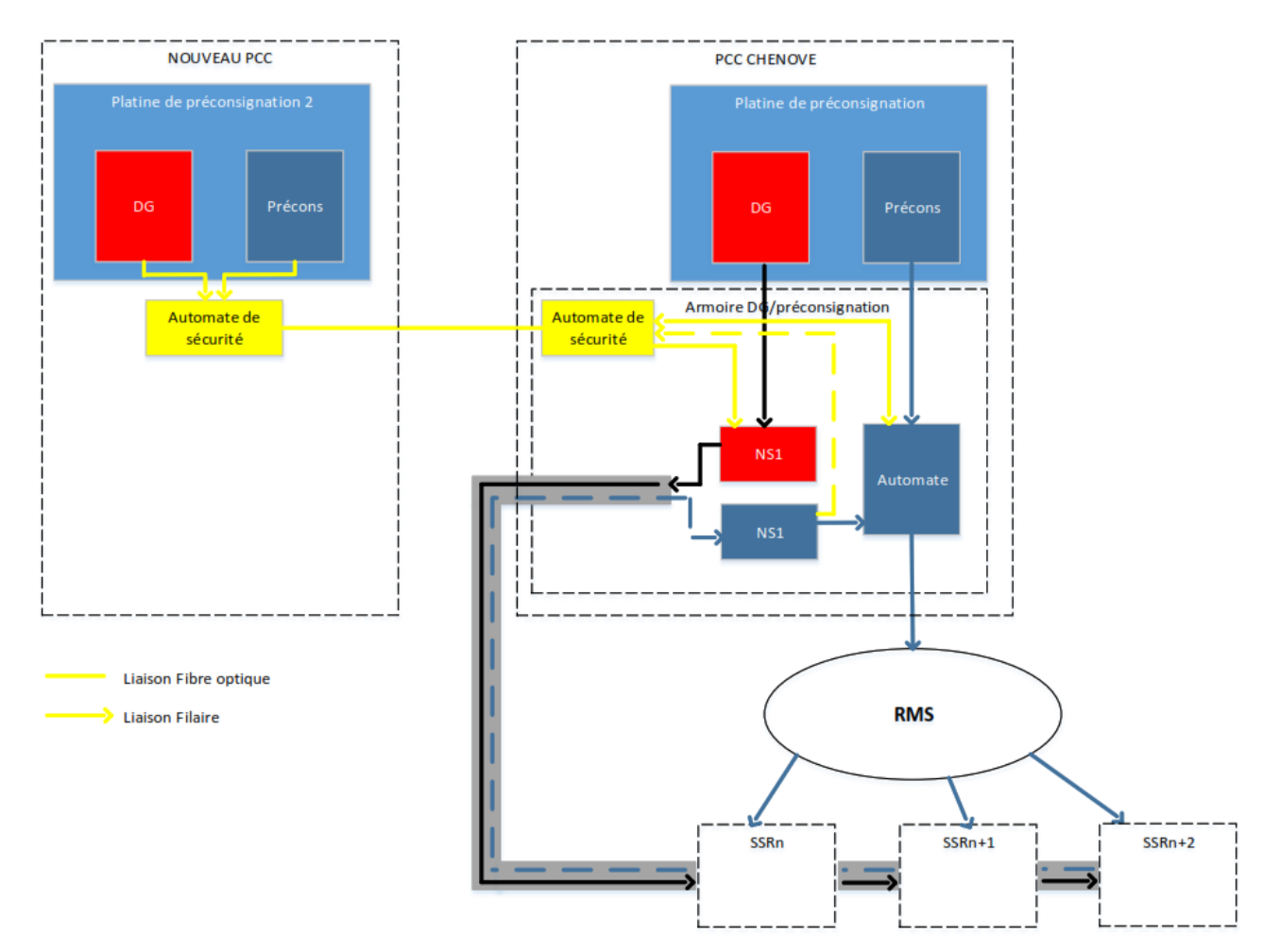

Les automates de sécurité sont GAME (Lille, Nantes), ils devront être alimentés en secourus (300 w à prévoir)

Pour la Disjonction Générale, pas de notion de maitre / esclave : l'effet de disjonction sera immédiat si action sur l'une au l'autre des platines.

Pour la préconsignation, pas de possibilité d'avoir les 2 API maitre ou esclave à la fois. Les premières étapes de préconsignation faites au niveau des PC sont faites soient d'un côté (nouveau PCC) soit de l'autre (PCC secours).

Si rupture de lien entre les 2 API, la procédure d'inibiton du défaut pour remettre en service la ligne existe déjà (en foncton de la localisation du nouveau PCC, étudier si on ne peut pas doublonner le lien par un autre chemin).

Voici une liste de défaillance de défauts non exhaustive qui sera complété et détaillé dans le futur dossier de sécurité :

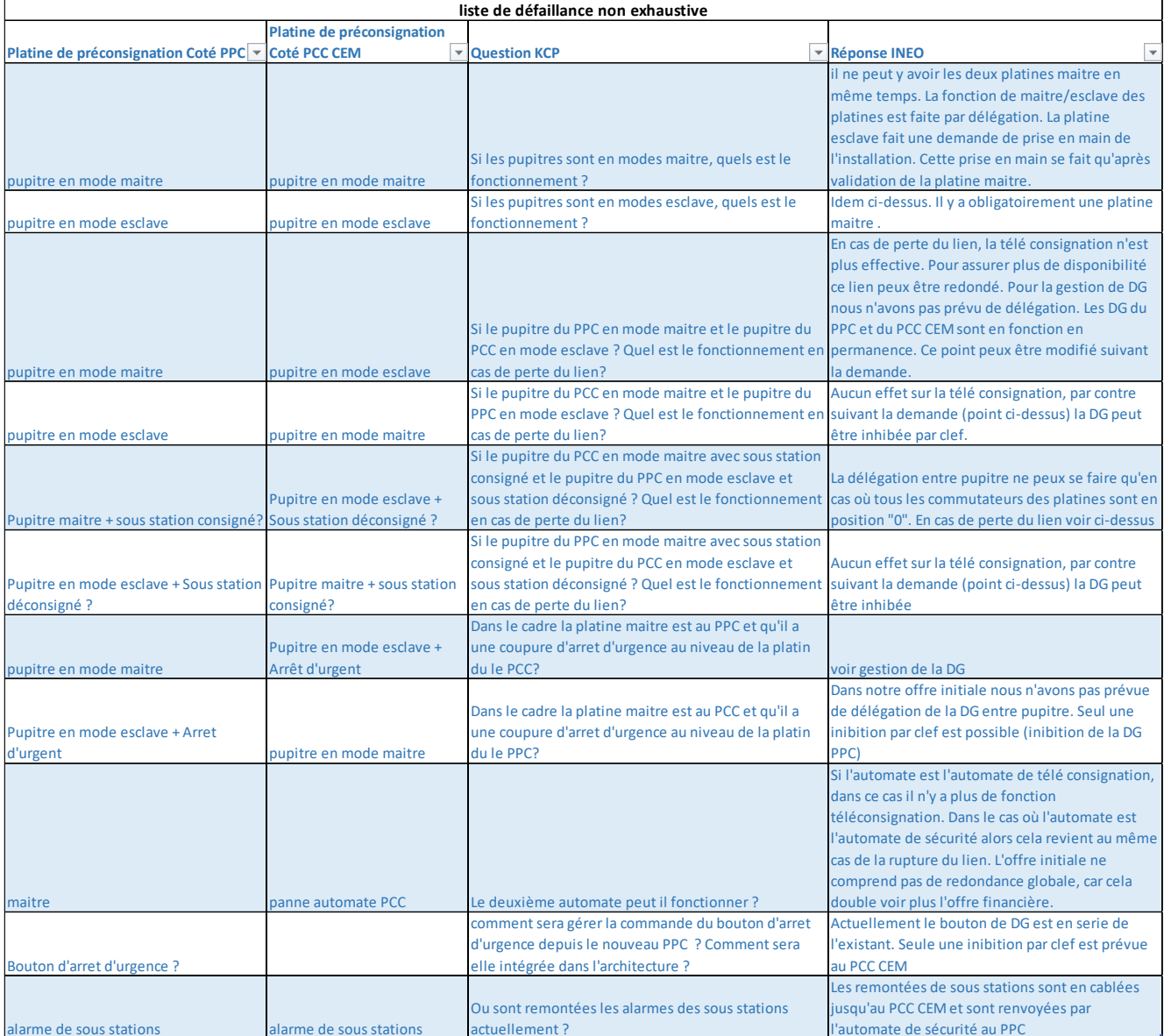

# <span id="page-37-0"></span>3.3.1 Contraintes à prendre en considération

#### $3.3.1.1$ **Technique**

<sup>•</sup> Maintien de l'existant – non régression

Dans le cadre de ce projet, nous préconisons de ne pas toucher à l'existant pour tout ce qui est physiquement en dehors de l'actuel PCC (câbles multipaires, automates et relais en SSR).

• Priorité de l'une des platines par rapport à l'autre.

La notion de maitre/esclave régira le fonctionnement du nouveau système : Il sera impossible de passer des commandes depuis une platine si celle-ci est en mode esclave.

• Mise à jour du Dossier de Sécurité.

# 3.3.1.2 Conditions de réalisation

Les travaux dans le nouveau PCC s'intégreront dans le planning général de l'opération.

Les interventions dans l'actuel PCC devront être planifiée en étroite collaboration avec l'exploitant afin de minimiser les gênes occasionnées. Elles pourront dans ce cas être réalisées de jour, en heures ouvrées pour tous les travaux préparatoires (câblages, pose des nouveaux équipements).

Les essais sur site se dérouleront systématiquement de nuit, pendant les périodes d'arrêt de l'exploitation. Ils suivront une procédure préalablement validée par l'exploitant et Dijon Métropole et intégreront une procédure de repli.

# <span id="page-38-0"></span>3.3.2 Organisation pour les travaux

#### $3.3.2.1$ Plateforme de pré-montage

INEO UTS E&S est doté d'une plateforme de montage et de tests à Nantes. En effet, depuis plusieurs années, l'entité INEO UTS pré fabrique des sous-stations Traction pour le métro ou le tramway.

Cette plateforme est également équipée d'une zone de tests et d'essais. La future platine sera préparée et testée ici. Les interfaces avec l'actuelle platine seront simulées.

# 3.3.2.2 Installation sur site

Les programmes détaillés d'exécution des travaux sur site sont établis pour une période glissante de quatre semaines.

A date de mise à disposition du local, il est prévu un délai de 8 semaines afin de réaliser l'installation des équipements et produire les documents nécessaires à la mise en service.

De par l'utilisation de la plateforme de pré-montage située à Nantes, les raccordements ainsi que les essais sont effectués sur la plateforme, ce qui permet un gain de temps considérable lors de l'installation et des essais sur site.

#### $3.3.2.3$ Préalables au démarrage des travaux

Avant tout démarrage de travaux, nous demanderons l'organisation de réunions sur site afin :

- D'établir un état des lieux préalables au démarrage des travaux (avec Constat des lieux Contradictoire et une Fiche de Prise de sites) ; ces documents seront complétés et signées avec les différentes parties concernées,
- De valider les travaux préparatoires nécessaires,

D'effectuer le repérage des réseaux.

Prérequis pour le déploiement sur site :

- Locaux du futur PCC réceptionnés ou dans un état permettant l'installation de nos équipements.En tout état de cause, nous n'interviendrons que lorsque nous en aurons reçu l'autorisation.
- BT normale et secours disponible
- Cheminements internes dans le bâtiment réalisés (chemins de câbles, fourreaux, goulottes…) la réalisation des cheminements n'est pas réputée faire partie de notre prestation,
- Cheminements extérieurs réalisés et réceptionnés (PV de mandrinage, aiguilles posées…)
- Connexion des nouveaux cheminements avec l'actuelle multitubulaire réalisée et réceptionnée

Les équipes travaux sont régulièrement sensibilisées au maintien de la propreté et des moyens de protections collectives et/ou individuelles sur les chantiers (causeries sécurité, flash sécurité …). Ainsi, des visites périodiques de chantier pour s'assurer de sa bonne tenue, seront réalisées par l'encadrement du chantier et les membres de la cellule projet.

Dans le cadre d'un projet comme celui-ci, dans un site très urbanisé, INEO veillera particulièrement au respect des barriérages, au maintien de l'accessibilité des secours, des zones de stationnement, de la circulation piétonnes / cycles / transports en commun et scolaire, des zones de commerces et des zones d'activités, les bâtiments publics.

L'objectif étant d'assurer la sécurité de nos équipes, des équipes attenantes et de limiter l'impact sur les riverains.

## 3.3.2.4 Moyens matériels

Les équipes chantiers disposeront de l'outillage nécessaire pour exécuter les installations (coupe câbles, pince à dénuder, sertisseuse, boites à outils, …). Ils disposeront également de deux camions type Renault trafic ou Renault master.

L'ensemble du matériel et de l'outillage est vérifié et conforme aux normes en vigueur. Le matériel est numéroté. La périodicité des contrôles est suivie sur le document « Registre de suivi du matériel ».

# <span id="page-39-0"></span>3.3.3 Organisation pour les essais

La cellule essais sera composée en permanence de 3 personnes :

- Le Responsable des essais
- Un technicien essai pour assister le Responsable des essais
- Un automaticien

#### $3.3.3.1$ Essais plateforme

Après recettes usines, les équipements sont acheminés vers la plateforme de pré-montage située à Nantes. Les équipements y sont assemblés, toutes les liaisons filaires entre équipements sont réalisées.

Le fonctionnel automatisme est testé et corrigé le cas échéant, les remontées d'informations d'entrées câblées ainsi que les commandes API sont validées et visualisées sur l'IHM.

Une fiche d'essais plateforme est établie.

### 3.3.3.2 Essais d'intégration site

D'ordre général, seront ré-effectués sur site l'intégralité de la batterie de tests de nos cahiers de recette.

Les équipements sont assemblés, les câbles d'interconnexions entre les équipements sont posés et raccordés, les alimentations BT normales et secourues sont raccordées et disponibles. Le réseau fibre optique Ethernet depuis la platine est également installé.

De nuit, hors exploitation, viennent alors la mise sous tension des équipements, l'établissement de la communication du réseau Ethernet, puis les tests des remontées des informations, la vérification du fonctionnement et du fonctionnel de l'installation ; Les arrêts d'urgence depuis les différents boutons sont testés et validés.

Les installations sont vérifiées au fil de l'eau par les contrôles et autocontrôles du chef de chantier. Une fiche d'essais intégration site est établie.

### Essais d'interfaces

Sans objet dans le cadre de ce projet.

### Essais d'ensemble

Ces essais portent sur la configuration globale du projet, l'objectif étant de valider le fonctionnel général de la nouvelle installation.

Ces essais d'ensemble porteront notamment sur :

- Le fonctionnement de la nouvelle platine de pré-consignation
- La vérification des procédures de basculement de l'une des platines vers l'autre
- Le fonctionnement des arrêts d'urgence depuis le nouveau PCC

# <span id="page-40-0"></span>3.3.4 Dossier de sécurité

Le système de pré-consignation fait partie du dossier de sécurité. Sa modification implique la mise à jour de ce dernier. Cette mise à jour sera assurée par le Responsable Etude du projet, en lien, notamment, avec le STRMTG.

Le SIL (Safety Integrity Level) quantifie le niveau de sureté de fonctionnement d'un dispositif de sécurité. Le SIL d'un équipement de sécurité prend en compte sa fiabilité, sa tolérance par rapport à ses propres défaillances et la capacité du fabricant à éviter de générer de défauts de conception matériel ou logiciel pouvant réduire le niveau de sécurité.

Le référentiel SIL comporte quatre niveaux : SIL1, SIL2, SIL3 et SIL4, dans le sens croissant du niveau de sécurité.

Les normes proposent des techniques et des méthodes à mettre en œuvre pour respecter le niveau SIL objectif et démontrer que cet objectif est atteint.

**A noter :** Le concept SIL est issu de la norme fondamentale IEC/EN 61508 qui a servi de base à la création de normes dédiées par domaine d'activité, l'objectif étant l'uniformisation des principes d'amélioration de la sécurité par l'utilisation de dispositifs de sécurité fonctionnelle.

La norme CEI 61508 définit 4 niveaux d'intégrité de sécurité du matériel : SIL 1 à 4, chacun de ces niveaux (le niveau 4 possédant le plus haut degré d'intégrité, le niveau 1 le plus bas), correspondant à une valeur maximale de tolérance aux anomalies matérielles.

SIL (Safety Integrity Level) exprimé en réduction du risque :

- SIL 1 : facteur de 10 à 100
- SIL 2 : facteur de 100 à 1 000
- SIL 3 : facteur de 1 000 à 10 000
- SIL 4 : facteur de 10 000 à 100 000

Le nouveau système de consignation/préconsignation devra être homologué SIL 3.

# <span id="page-42-0"></span>**4 Scénario**

#### <span id="page-42-1"></span>Descriptif solution technique  $4.1$

# <span id="page-42-2"></span>4.1.1 Principe d'architecture globale

« Le scénario consiste à uniquement mettre en œuvre au nouveau PCC des IHM d'opérateurs dotées des applications identiques à celles du PCC existant ainsi que les périphériques associés (téléphones, pupitres, …).

Les serveurs informatiques associés seraient maintenus dans le CEM de l'exploitant, en liaison directe via le RMS et l'interconnexion avec le réseau de la métropole. »

Les serveurs seront disposés dans 2 bâtiments séparés au CEM (exploitation et atelier par exemple). Cette configuration permettrait de cumuler les avantages en termes de mainenance, redondance et exploitation.

#### <span id="page-42-3"></span>4.2 **Téléphonie**

Dans le cadre du scénario, la solution consiste à déplacer les terminaux du PCC sur le nouvel emplacement du CREM.

Cette opération ne nécessite aucune intervention sur les équipements de téléphonie.

Par contre, il est nécessaire de prévoir un enregistreur de communications spécifique sur le nouveau bâtiment pour les 3 terminaux PCC. L'enregistreur actuel étant maintenu pour le terminal InfoVoyageur

 $\Rightarrow$  Le réutiliser pour enregistrer les coms.

Il est également nécessaire de s'assurer du transport du VLAN de téléphonie vers le nouveau site.

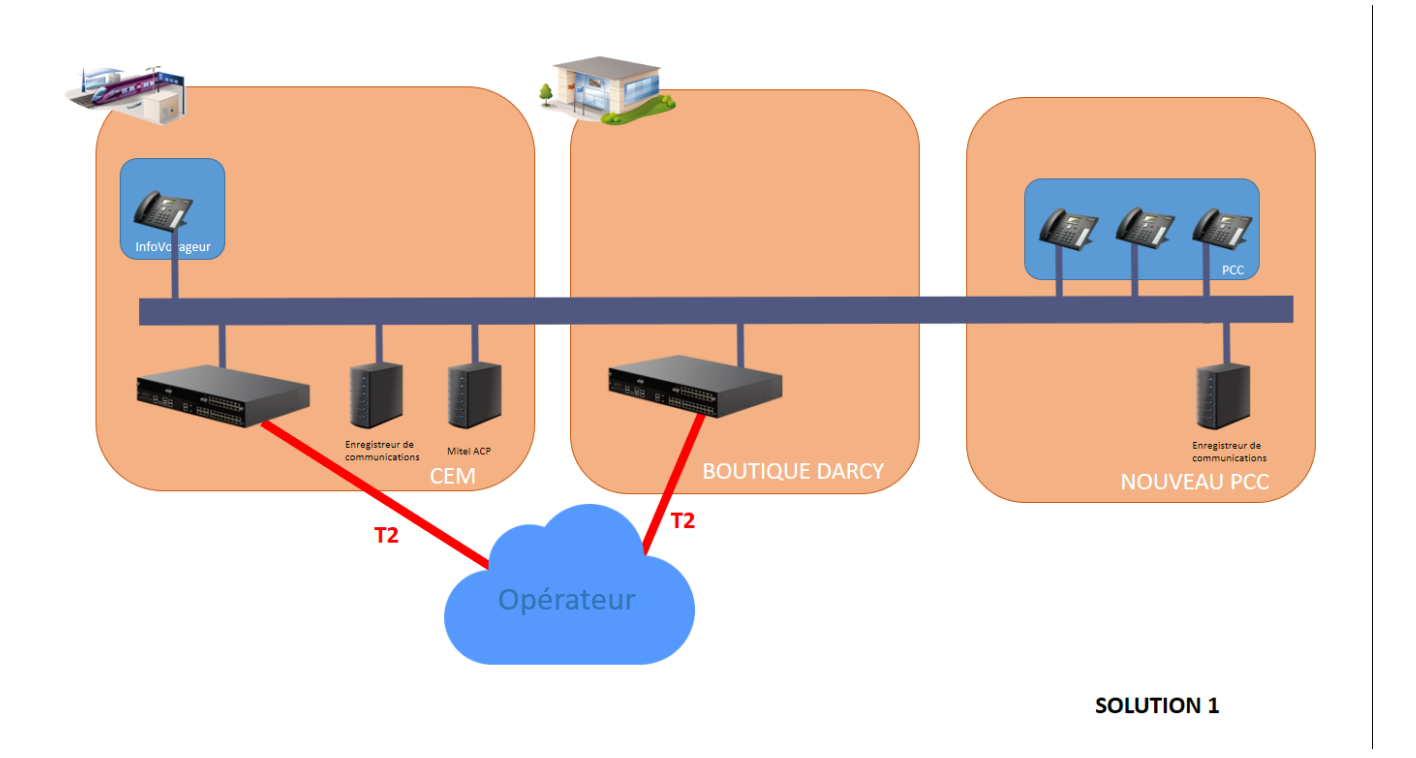

#### <span id="page-43-0"></span>CFA Solutions techniques envisagées 4.3

#### <span id="page-43-1"></span>Scénario : Conservation de l'infrastructure et déport des IHM

Ce scénario consiste :

- A déployer de nouveaux équipements (postes opérateurs, …) pour l'exploitation au nouveau PCC ;
- A conserver les équipements (serveurs, armoires, …) des systèmes centraux au dépôt Chenove.

### <span id="page-43-2"></span>Solution technique

Dans le cadre de la création d'un nouveau PCC, il faudrait prévoir les éléments suivants dans le nouveau PCC :

- Mise en place de nouveaux postes opérateurs GTC/PCE/SIG avec les mêmes applicatifs que ceux présents à au PCC Chenove. (Il est possible de déporter les UCs au travers d'extender → solution non retenue) ;
- Mise en place de nouveaux moniteurs vidéo pour affichage des images des caméras (idem CREM) ;
- Mise en place d'un nouveau TCO (serveurs + écrans) pour affichage vidéo et synoptiques SAE/GTC éventuellement (idem CREM) ;
- Mise en place d'une horloge IP éventuellement.

Cela nécessitera également les équipements suivants qui peuvent être dans le PCC ou dans un local technique proche :

- 1 nouvelle armoire si besoin pour accueillir les équipements ci-dessous ;
- 1 nouveau switch RMS niveau 2 ou 3 identique aux switches PCC1/2 (+ tiroir optique) afin de connecter les équipements du PCC et s'interconnecter avec le RMS du LT PCC actuel. L'intérêt d'un niveau 3 serait de pouvoir basculer la redondance de routage sur le nouveau site si besoin.
- De nouveaux décodeurs vidéo pour les moniteurs vidéo raccordés au switch RMS (éventuellement possible par des serveurs de décodage);
- De nouveaux encodeurs audio pour la sonorisation raccordés sur de nouveaux micro (INEO SYSTRANS ?) ;
- Deux liaisons fibre optique entre les deux sites afin d'intégrer le nouveau site dans l'anneau PCC existant passant dans deux cheminements différents (possibilité d'utiliser la Fibre existante + création d'une autre liaison) ;
- 1 nouveau module d'entrées sorties déportées éventuellement pour la surveillance de cette nouvelle armoire (BT notamment).

#### *Autres points :*

Nous pouvons également imaginer déployer un nouveau poste relecture vidéo (à priori pas demandé) ou déplacer le poste existant.

#### *Modes dégradés :*

En cas de coupure RMS sur les deux liens entre le nouveau PCC et le LT PCC actuel, la régulation ne serait plus possible depuis le nouveau PCC.

#### <span id="page-43-3"></span>Vérification à faire (risques obsolescence)

- 1. Disponibilité d'unité centrale compatible avec l'OS et le SDK vidéo existant ;
- 2. Compatibilité d'un nouveau TCO avec vidéosurveillance analogique existante (mur d'images type On Dijon avec si encore en flux analogique alors décodeur Siqura, si GER anticipé avec flux numérique, décodage logiciel avec PC) ;
- 3. Disponibilité de nouveaux décodeurs analogique SIQURA compatibles avec le système vidéo existant ;
- 4. Disponibilité de nouveaux encodeurs audio ARCHEAN compatibles avec le système sono existant.

<span id="page-43-4"></span>Lien avec les évolutions Maintenance INEO décrits au paragraphe 3

#### Point 1:

Les postes et serveurs seraient renouvelés avec OS et progiciels dernière version en commercialisation. Le système vidéo serait renouvelé. Il n'y aurait donc plus de risque d'incompatibilité entre une nouvelle UC et les OS et SDK qui seraient changés.

#### Point 2:

Le système vidéo serait renouvelé par un système VMS. Les nouveaux TCO sont compatibles avec la plupart des marques de caméras IP. Il serait également possible d'installer le VMS directement sur le serveur TCO.

#### Point 3:

Le système vidéo serait renouvelé par un système VMS. L'idée serait de mettre en place des serveurs de décodage à la place des décodeurs analogiques actuels.

VMWare : si virtualisation des applicatifs, les machines virtuelles seront hébergés sur des machines physiques dans les baies du PCC CEM

#### <span id="page-44-0"></span>**Migration**  $4.4$

Mise en place d'une plateforme de migration au CEM dès début 2019 sur les sous-systèmes suivants :

- Plate préconsignation
- Serveurs (selon le scénario retenu)
- Nouvelle baie réseau (futur PCC)
- 1 work station en prêt (On Dijon)
- Video (anticipation GER)
- Mur d'image

Le principe de non régression sera appliqué dans les 2 scénarios et des dispositifs de retour arrière seront prévus à chaque étape.

#### <span id="page-44-1"></span>4.5 Planning de réalisation

- Juin 2019 : fin conception / études
- Février 2019 : lancement des approvisionnements
- Juin 2019 : dépôt du dossier de sécurité (STRMTG)
- Eté 2019 : Mise en place de la plateforme d'intégration au CEM
- Fin sept 2019 : fin des essais plateforme et site
- Fin octobre 2019 : workstations et mur d'image opérationnel

Décembre 2019 : dépose de l'existant et remise de DOE

#### <span id="page-45-0"></span>Budget – contenu des prestations 4.6

- CFO (plate de préconsignation)
- Extension RMS pour liaison dédiée entre les 2 PCC : hors scope → OnDijon
- CFA (serveurs) : estimé à environ 385 000 euros HT, comprenant : Main d'œuvre :
	- Management de projet
	- Etudes des modifications et Maj des spécifications existantes (SFT, GTC, RMS, Video, Plan armoire, plan fibre optique,…)
	- □ Configuration équipements et tests en plateforme
	- Déploiement et tests sur site (3 déplacements de 1 semaine à 2 personnes : 1 pour le déploiement, 1 pour la mise en service, 1 après la mise en service)
	- Mise à jour des manuels d'exploitation et de maintenance impactés
	- □ Maj des documents à la fin du projet (DOE) □ Frais de déplacement

Fournitures :

- 4 postes opérateurs avec 2 écrans (un 5ème poste est à chiffrer)
- □ 4 Extender pour les 4 postes opérateurs
- □ 12 moniteurs vidéo
- □ 1 nouveau TCO avec le même principe que l'existant (item le plus couteux dans les fournitures ~ 50% des fournitures -> voir la solution souhaitée car possibilité de grosse économie sur cet item)
- □ 1 horloge IP
- □ 1 armoire informatique équipée :
- □ 1 nouveau swicth Niveau 3
- □ 12 décodeurs vidéo dans rack
- $\Box$  2 encodeurs audio + 2 microphone
- 1 Module d'entrées sorties
- □ Serveurs déplacés (dans le cas du scénario 2)

#### Exclusions :

- Le mobilier du nouveau PCC (bureau, mobilier d'accueil des écrans vidéo et TCO)
- La modification de l'architecture fibre optique existante (tirage, raccordement, tests de réflectométrie) chiffrée par ailleurs
- Les prestations de chantier pour la fourniture des câbles et raccordement dans le nouveau PCC, dans le local technique, entre les deux locaux.
- Les alimentations électriques dans le PCC et au local technique seront mises à disposition.
- □ Le précablâge RJ45 dans le PCC sera mis à disposition.

Remarque liée aux évolutions de la maintenance INEO :

Le budget présenté ne tient pas en compte des activités GER liées au contrat PPP.

Toutefois, nous notons un certain intérêt à mener de front certaines de ces activités afin de minimiser les aléas et contraintes d'intervention vis-à-vis de l'exploitation.

Il semble donc intéressant prendre en compte le choix de renouvellement des systèmes (et planning associé).

#### Budget avant études d'exécution :

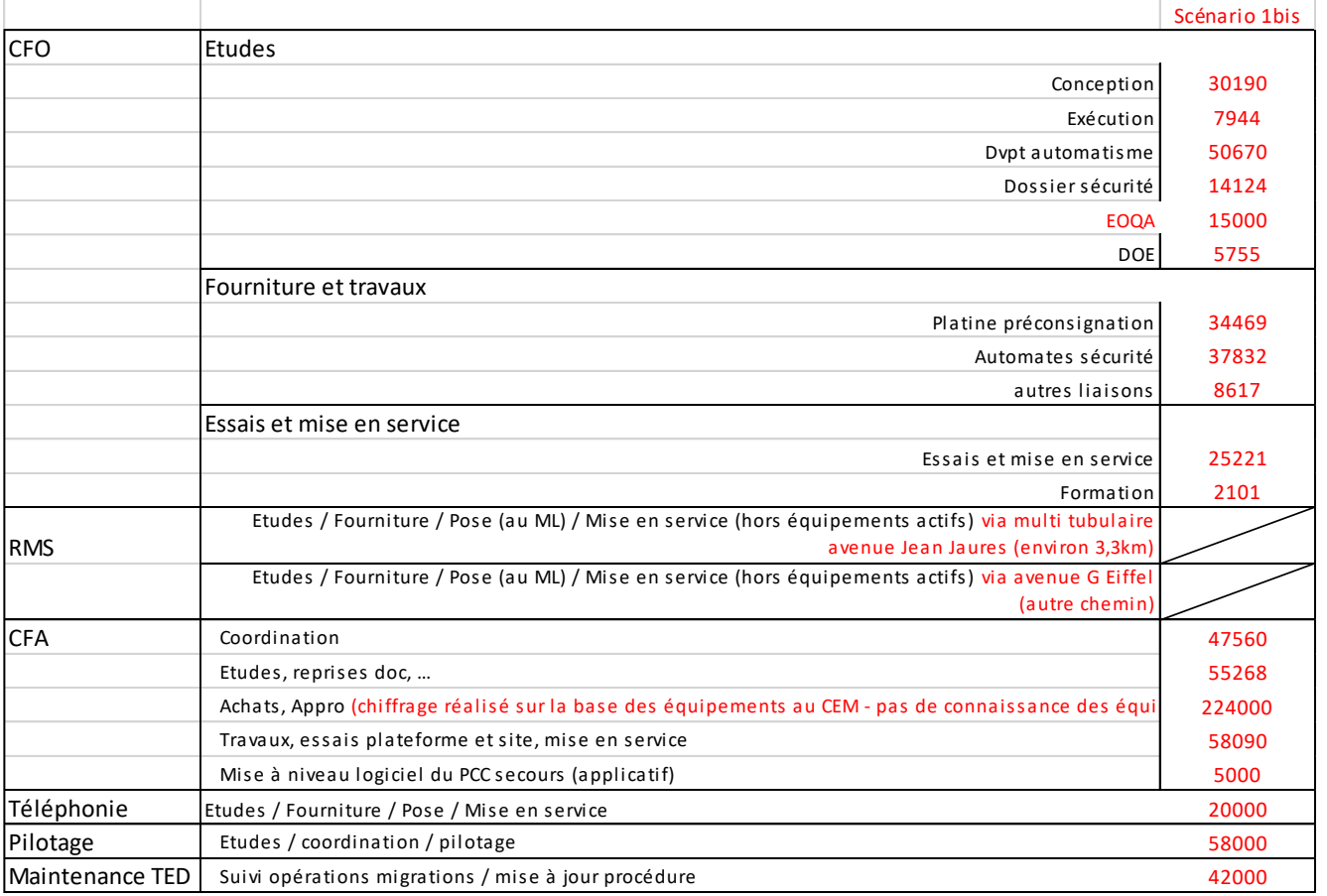

# <span id="page-46-0"></span>4.7 Analyse des risques

# <span id="page-46-1"></span>4.7.1 Risques contractuels

Chaque migration / extension génère une neutralisation de 2 mois des indicateurs de TED.

Les frontières physiques et fonctionnelles doivent être le plus clair possible afin de discriminer les défauts et leur cause (il faut limiter au maximum les modes communs et dégradés)

La disponibilité des systèmes/équipements sur le futur site sont liés au titulaire du CREM (choix des équipements imposés par le marché du CREM, Alimentation électrique de l'ensemble et climatisation des baies gérée par le titulaire du CREM).

Les indicateurs de disponibilités de TED vont donc être contraints.

# <span id="page-46-2"></span>4.7.2 Contraintes techniques

## 4.7.2.1 Rendus de l'affichage vidéo

L'affichage des flux vidéos du Tram sur le mur d'images du futur PCC sera de bien moindre qualité que celui sur le mur d'images du titulaire du CREM.

En effet, cela est lié au fait que le système vidéo du Tram est de type analogique. Les flux vidéos issus des caméras analogiques du Tram sont encodés en résolution maximum 4CIF, alors que la grande majorité des flux vidéos des caméras de Dijon Métropole sont des flux de qualité HD voire Full HD.

# 4.7.2.2 Interface SAE

Le SAE ne fait pas partie du périmètre PPP et doit être pris en compte dans le cadre du déménagement.

# 4.7.2.3 Déport de l'affichage

Le déport de l'affichage depuis le système de gestion dynamique PLanar présent en CEM vers les moniteurs du futur site semble techniquement très compliqué => confirmer la faisabilité.

Un système d'affchage dynamique devra être rajouté pour le futur mur d'images.

Le poste SAE doit également être capable d'afficher sur le mur d'images.

### 4.7.2.4 Interface système vidéo Dijon Métropole

Dans le cadre du projet, il est probable qu'un déport des flux vidéos du Tram vers le système vidéo de Dijon Métropole soit demandé.

# <span id="page-47-0"></span>4.8 Analyse des opportunités

Anticipation du GER Vidéo (pas de VMS distinct, mais conservation à priori de la video via Panorama)

En rapport avec ce projet, il peut être envisager d'anticiper quelques GER sur les évolutions suivantes :

- Remplacement de tous les postes opérateurs et serveurs avec mise à niveau applicatif ;
- Remplacement du système vidéosurveillance analogique actuel par un système IP ouvert multi constructeurs (compatibilité centrale avec plusieurs marques de caméras).

Ces deux points sont importants puisqu'ils impactent les systèmes au PCC et LT PCC concernés par cette demande.

# <span id="page-47-1"></span>4.9 Analyse SWOT

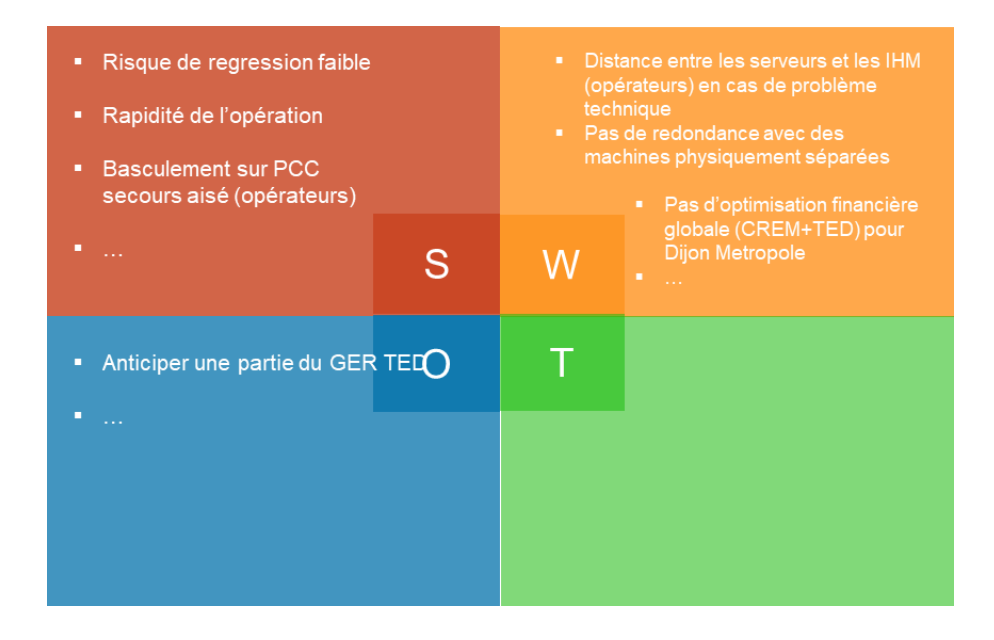

# <span id="page-48-0"></span>Analyse SWOT en integrant la separation des machines au CEM

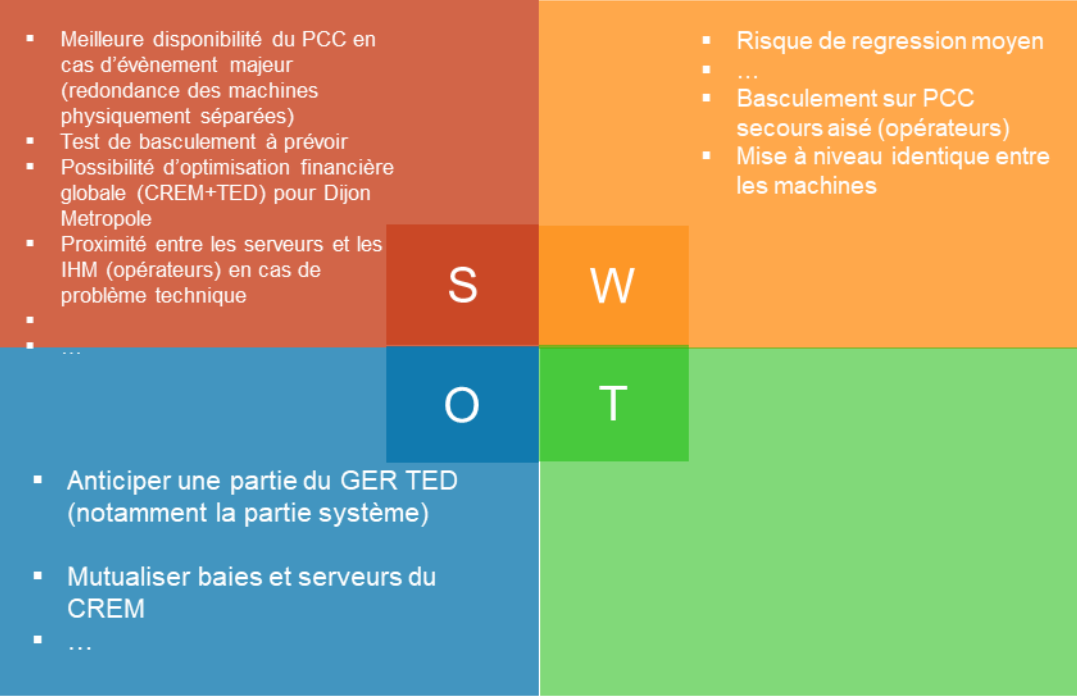

<span id="page-49-0"></span>Il serait opportun d'anticiper certaines opérations de renouvellement de certains systèmes (contrat PPP), ce qui permettrait de réduire les risques de perturbations d'exploitation et d'avoir une certaine homogénéité avec le PCC OnDijon,

Cette opportunité est étudiée en parallèle de ce projet.

Les incidences sur le contrat de maintenance TED ne font pas l'objet de ce descriptif.

Contrat de partenariat relatif au financement, à la conception, à la réalisation, à l'entretienmaintenance, au gros entretien renouvellement des infrastructures et équipements relevant des lots courant fort et courants faibles ainsi que la fourniture de l'énergie électrique nécessaire au fonctionnement des deux lignes de Tramway de l'agglomération dijonnaise, et des installations de l'atelier dépôt mixte bus-Tramway en application des articles L. 1414-1 et suivants et D. 1414-1 et suivants du Code général des collectivités territoriales.

AVENANT N°4 au Contrat de Partenariat

## ENTRE :

Dijon métropole, 40 avenue du Drapeau, 21075 Dijon Cedex, représentée par Monsieur François REBSAMEN, son Président,

Ci-après dénommée « La métropole »,

D'une part,

# ET :

La société Tramway Energie Dijon (TED), société par actions simplifiée au capital de 528.421 EUROS ayant son siège au 76, avenue Raymond Poincaré – 21000 Dijon, immatriculée au RCS de Dijon sous le numéro 519 029 078, représentée par Laurence POIRIER-DIETZ, Présidente, dûment habilité à cet effet,

Ci-après dénommée « le Titulaire »,

D'autre part,

Ci-après, ensemble, dénommées « les Parties ».

### Exposé préalable :

(A) Sur la base d'un rapport d'évaluation préalable et après l'obtention des différents avis requis, le Conseil de Communauté de l'agglomération dijonnaise a, par délibération en date du 25 juin 2009, décidé le recours au contrat de partenariat pour le financement, la conception, la réalisation, l'entretien-maintenance, le gros entretien renouvellement des infrastructures et équipements relevant des lots courant fort et courants faibles ainsi que la fourniture de l'énergie électrique nécessaire au fonctionnement des deux lignes de Tramway de l'agglomération dijonnaise et des installations de l'atelier dépôt mixte bus-Tramway en application des articles L. 1414-1 et suivants et D. 1414-1 et suivants du Code général des collectivités territoriales (ci-après, le « Contrat » ou le « Contrat de Partenariat »).

Par avis d'appel public à concurrence parus au Journal officiel de l'Union européenne (réf. 2009/S 143-210291, annonce publiée le 29 juillet 2009 au JOUE) et au Bulletin officiel des annonces des marchés publics (réf. 09-153455, annonce publiée le 30 juillet 2009, BOAMP n° 144A, annonce n° 129), le Grand Dijon a lancé, conformément aux dispositions des articles L.1414-1 et suivants du Code général des collectivités territoriales, la procédure de dialogue compétitif relative à la passation du contrat de partenariat dont l'objet est ci-dessus rappelé.

Au terme de la procédure de dialogue, le Contrat a été attribué puis signé avec la Société Tramway Energie Dijon.

(B) Afin de permettre l'intervention de la CDC-DFE dans le refinancement d'une partie des investissements issus du Projet, les Parties ont modifié le Contrat de Partenariat conformément aux termes et conditions de l'Avenant n°1 conclu en date du 26 octobre 2010.

(C) A la suite de la mise à disposition de la Tranche 1 et de la Tranche 3, intervenue le 31 août 2012, l'Avenant n°2 au Contrat a été signé le 30 janvier 2013 afin de :

> Prendre en compte des modifications décidées par le Grand Dijon en application des dispositions de l'Article 34.2 du Contrat, afin notamment de :

- Prendre en compte l'évolution du périmètre de maintenance courante et gestion technique ;
- Régulariser des prestations de maintenance du mois d'août 2012 ;
- Régulariser les impacts de l'évolution des indices sur les enveloppes des crédits pour la phase conception-construction ;
- Prendre acte du changement de la date d'émission des certificats d'énergie renouvelable ;
- Redéfinir des indicateurs de performances ;
- Ajuster et régulariser les composantes du Loyer R1 ;
- Prendre acte de la cristallisation des taux.

(D) Par avenant n°3 au Contrat signé le 24/11/2015, les Parties ont apporté les modifications suivantes :

- L'intégration de nouveaux Ouvrages et Equipements dans le périmètre du Contrat, notamment ceux réalisés au sein de la ZAC Ecopole Valmy (à Dijon),
- La réalisation de prestations complémentaires par le Titulaire,
- La gestion par le Titulaire des réponses aux déclarations de travaux à proximité des Ouvrages et Equipements, conformément à la réglementation.

(E) Courant 2018, Les Parties ont constaté que les évolutions de l'environnement des deux lignes de tramway nécessitent l'adaptation en conséquence des Ouvrages et Equipements objet du présent Contrat. Ainsi au titre de ces évolutions :

> - Intégration dans le périmètre du contrat des conséquences du déménagement du PCC du réseau de transport Divia.

- Modification du plan de GER en raison de l'intégration d'équipements supplémentaires à réaliser ou en cours de réalisation ainsi que l'anticipation du GER des systèmes centraux.

Les Parties souhaitent préciser les conditions relatives à ces différents points dans le cadre du présent Avenant n°4.

Ceci étant rappelé, il a été convenu et arrêté ce qui suit :

# ARTICLE 1. OBJET DE L'AVENANT

Le présent Avenant n°4 a pour objet d'établir les conditions relatives à :

- L'intégration de nouveaux ouvrages réalisés par le Titulaire et portant sur le déménagement du PCC Transport de Dijon Mobilités,
- La réalisation de prestations complémentaires par le Titulaire,

# ARTICLE 2. DEFINITIONS ET INTERPRETATION

Pour l'application du présent Avenant n°4, les termes et expressions définis dans le Contrat de Partenariat et ses Avenants et qui ne sont pas autrement définis dans le présent Avenant n°4 ont la signification qui leur est attribuée dans le Contrat de Partenariat et ses Avenants.

## ARTICLE 3. MODIFICATION DU CONTRAT DE PARTENARIAT ET DE SES ANNEXES

Les stipulations du Contrat de Partenariat sont modifiées selon les termes et conditions du présent Avenant n°4 et de ses Annexes à compter de la Date d'Entrée en Vigueur de l'Avenant n°4 telle que fixée par l'article 5 de l'Avenant n°4.

### 3.1 Modifications décidées par la Métropole dans les conditions prévues à l'article 34.2 du **Contrat**

La Métropole confie au Titulaire des prestations complémentaires relatives au déménagement du PCC du réseau de transport public Divia, selon le descriptif figurant en annexe 2 du présent avenant, et acceptée par la Métropole en application de l'article 9.6 du Contrat.

Il est convenu que ces prestations complémentaires seront prises en charge par la Métropole en tant que modifications proposées par la Métropole dépassant la limite du plafond de 30 000 (trente mille) euros sur la durée du Contrat, comme prévu à l'article 34.5.

Les Parties conviennent que la réalisation de ces travaux aura un impact sur les indicateurs de performance du Titulaire.

Ces impacts n'étant pas définis au jour de la signature de l'Avenant n°4, les Parties se réuniront avant la date de mise en service du nouveau PCC pour déterminer l'impact de cette modification sur les prestations de maintenance et les critères de performance et les intégrer par voie d'avenant au Contrat.

### 3.2 Intégration de nouveaux Ouvrages et Equipements dans le périmètre de Maintenance Courante et de Gros Entretien Renouvellement (GER) du Contrat

Les Ouvrages et Equipements présentés en Annexe n°1 au présent Avenant n°4 sont intégrés dans le périmètre de Maintenance Courante et de GER du Contrat dans les conditions prévues au présent article.

Les caméras ajoutées au travers de la fiche de modification MF-009 sont intégrées à la maintenance courante et au Gros entretien et renouvellement (GER),

### 3.2.1 Modifications de l'article 1.1 (Définitions et termes employés) du Contrat

La définition « Ouvrages et Equipements » de l'article 1.1 du Contrat est supprimée et remplacée par la définition suivante :

*« Ouvrages et Equipements : désigne l'ensemble des composants du système de transport réalisés par le Titulaire au titre des phases de conception et construction du Contrat, ainsi que ceux intégrés dans le périmètre du Contrat par ses avenants successifs ou au titre des prestations complémentaires prévues à l'article 9.5 du Contrat. »* 

3.2.2. Modifications de l'article 9.2 (Maintenance Courante et Gestion Technique) du Contrat

Le premier paragraphe de l'article 9.2 du Contrat, tel que modifié par l'avenant n°2, est supprimé et remplacé par ce qui suit :

*« La Maintenance Courante de tous les Ouvrages et Equipements objets du Contrat est assurée, sous son entière responsabilité, par le Titulaire dans le respect et sous réserve des dispositions de la Convention tripartite figurant à l'annexe 11 (Convention tripartite) pour chacune des Tranches à compter du démarrage de la marche à blanc, conformément à l'article 9.1.5, ou à compter de leur constat d'achèvement, pour les Ouvrages et Equipements intégrés au périmètre du Contrat par les Avenants n°2, n°3 et n°4 ou au titre des prestations complémentaires prévues à l'article 9.5 du Contrat. Toutefois il est expressément convenu que le Titulaire ne doit pas prendre en charge la Maintenance Courante des Equipements objet de la fiche de modification MF-035, dans la mesure où ceux-ci relèvent de l'exploitation du réseau de Tramway.*

*Les conséquences d'une méconnaissance, par le Titulaire, de ses obligations de Maintenance Courante à la suite de l'intervention d'un tiers à la Convention tripartite seront considérées comme une Cause Légitime conformément aux dispositions de l'article 4.4 (Causes Légitimes) sous réserve que cette méconnaissance ne résulte pas d'une faute, erreur ou négligence du Titulaire. »*

### 3.2.3. Modifications de l'article 9.3 (Gros entretien et renouvellement (GER)) du Contrat

Le premier paragraphe de l'article 9.3 du Contrat est supprimé et remplacé par ce qui suit :

*« Le Titulaire réalise, sur la durée du Contrat, les opérations de GER des Ouvrages et Equipements détaillés à l'Annexe 6 (Plan de gros entretien/renouvellement) du Contrat, ainsi que de ceux intégrés au périmètre du Contrat par les Avenants n°2, n°3 et n°4 ou au titre des prestations complémentaires prévues à l'article 9.5 du Contrat.*

*Toutefois il est expressément convenu que le Titulaire ne doit pas prendre en charge les opérations de GER sur les Equipements objet de la fiche de modification MF-035, dans la mesure où ceux-ci relèvent de l'exploitation du réseau de Tramway.»*

### 3.2.4. Modification de l'article 16 (Rémunération du Titulaire) du Contrat

Pour tenir compte des conséquences financières résultant de l'intégration des nouveaux Ouvrages et Equipements dans le périmètre du Contrat, les paragraphes « terme R2 : Loyer Maintenance » et « terme R2 : loyer GER » de l'article 16 (Rémunération du Titulaire) sont supprimés et remplacés par ce qui suit :

*«*

- *terme R2 : Loyer Maintenance*
- *R2a : main d'œuvre pour équipements énergie, LAC, signalisation ferroviaire, GTC TAV ;*
- *R2b : pièces pour équipements énergie, LAC, signalisation ferroviaire, GTC TAV ;*
- *R2c : prestations pour équipements énergie, LAC, signalisation ferroviaire, GTC TAV ;*
- *R2d : main d'œuvre pour éclairage public ;*
- *R2e : pièces pour éclairage public ;*
- *R2f : prestations pour éclairage public ;*
- *R2g : main d'œuvre pour signalisation routière ;*
- *R2h ; pièces pour signalisation routière ;*
- *R2i : prestations pour signalisation routière ;*
- *R2j : maintenance des panneaux photovoltaïques.*
- *R2k : maintenance des nouveaux Ouvrages et Equipements intégrés au périmètre du Contrat par les Avenants n°3 et n°4 ou au titre des prestations complémentaires prévues à l'article 9.5 du Contrat.*

*Le terme R2 est la part de la Rémunération correspondant à la couverture des coûts supportés par le Titulaire au titre des prestations de Maintenance.*

*Il se décompose en trois flux correspondant à la maintenance de la Tranche T1+T2 (R2a à R2i), de la Tranche T3 (R2j) et des nouveaux Ouvrages et Equipements intégrés au périmètre du Contrat par l'Avenant n°3 ou au titre des prestations complémentaires prévues à l'article 9.5 du Contrat (R2k).*

*Chacun de ces flux est dû à compter de la Date Effective de Mise à Disposition des Ouvrages et Equipements de la Tranche considérée ou à compter de la date du constat d'achèvement pour les nouveaux Ouvrages et Equipements intégrés au périmètre du Contrat par les Avenants n°2, n°3 et n°4 ou au titre des prestations complémentaires prévues à l'article 9.5 du Contrat.*

*Les montants des termes R2a à R2j sont définis à l'Annexe n°2 (Plan d'affaire & Annexe financière). Le montant trimestriel du terme R2k est défini tous les 1ers janvier de la façon suivante :*

*R2k = (M x 0,04) / nombre de trimestres entiers résiduels Où :*

*M = montant cumulé des prestations complémentaires conduisant à des surcoûts de maintenance. Ce montant fera l'objet d'une décomposition détaillée à l'occasion de chaque facturation trimestrielle.* 

*Le loyer Maintenance R2 sera majoré ou minoré du montant du Bonus/Malus lié à la performance des panneaux photovoltaïques, tel que défini à l'Annexe 10 (Mémoire technique du Titulaire) du Contrat de Partenariat.*

- *terme R3 : Loyer GER*
- *R3a : GER des ouvrages et équipements de distribution d'énergie ;*
- *R3b : GER des ouvrages et équipements de la ligne aérienne de contact ;*
- *R3c : GER des ouvrages et équipements d'éclairage public ;*
- *R3d : GER des ouvrages et équipements de signalisation ferroviaire ;*
- *R3e : GER des ouvrages et équipements de signalisation routière ;*
- *R3f : GER des ouvrages et équipements courants faibles, GTC/TAV ;*
- *R3g : GER des panneaux photovoltaïques ;*
- *R3h : GER des nouveaux Ouvrages et Equipements intégrés au périmètre du Contrat par les Avenants n°2, n°3 et n°4 ou au titre des prestations complémentaires prévues à l'article 9.5 du Contrat.*

*Le terme R3 est la part de la Rémunération correspondant à la couverture des coûts supportés par le Titulaire au titre des obligations de renouvellement et grosses réparations mises à la charge du Titulaire.*

*Il se décompose en trois flux correspondant au GER de la Tranche T1+T2 (R3a à R3f), de la Tranche T3 (R3g) et des nouveaux Ouvrages et Equipements intégrés au périmètre du Contrat par les Avenants n°2, n°3 et n°4 ou au titre des prestations complémentaires prévues à l'article 9.5 du Contrat (R2k).* 

*Chacun de ces flux est dû à compter de la Date Effective de Mise à Disposition des Ouvrages et Equipements de la Tranche considérée ou à compter de la date du constat d'achèvement pour les nouveaux Ouvrages et Equipements intégrés au périmètre du Contrat par les Avenants n°2, n°3 et n°4 ou au titre des prestations complémentaires prévues à l'article 9.5 du Contrat.*

*Les montants des termes R3a à R3g sont définis à l'Annexe n°2 (Plan d'affaire & Annexe financière). Le montant trimestriel du terme R3h est défini tous les 1ers janvier de la façon suivante :*

*R3h = (M x 0,017) / nombre de trimestres entiers résiduels*

*Où :*

*M = montant cumulé des prestations complémentaires conduisant à des surcoûts de GER. Ce montant fera l'objet d'une décomposition détaillée à l'occasion de chaque facturation trimestrielle. »*

### 3.2.6. Redéfinition des indicateurs de performances

La redéfinition des indicateurs de performance s'effectuera dans les conditions prévues à l'article 3.1 du présent avenant.

### 3.2.7. Incidences du marché OnDijon sur le Contrat.

Les Parties conviennent que la mise en œuvre des installations du Marché OnDijon aura des impacts significatifs sur l'exécution du Contrat.

Les incidences du marché OnDijon et notamment celles relatives à la maintenance courante et au GER prévus au terme du Contrat seront intégrées ultérieurement par les Parties dans le cadre d'un nouvel Avenant à conclure.

### ARTICLE 4. ABSENCE DE NOVATION

4.1 Il est expressément convenu entre les Parties que les modifications des stipulations du Contrat figurant à l'Article 3 du présent Avenant n°4 ne constituent pas une novation (au sens de l'article 1329 du Code civil) des obligations des Parties aux termes du Contrat.

4.2 Toutes les autres stipulations du Contrat non expressément visées dans le présent Avenant n°4 restent inchangées.

4.3 Le présent Avenant n°4 fait partie intégrante du Contrat et toute référence au Contrat sera interprétée comme une référence au Contrat tel que modifié par le présent Avenant n°4.

### ARTICLE 5. ENTREE EN VIGUEUR

Le présent Avenant n°4 signé entre les Parties entre en vigueur à compter de sa notification par la Métropole au Titulaire par lettre recommandée avec demande d'avis de réception ou par remise en mains propres contre récépissé signé par le Titulaire. La date de l'accusé de réception ou du récépissé de cette notification vaut date d'entrée en vigueur de l'Avenant n°4 (la « Date d'Entrée en Vigueur »)

La Métropole s'engage à procéder à la transmission au contrôle de légalité et à la notification du présent Avenant n°4 au Titulaire dans les dix (10) jours suivant sa signature par les Parties.

### ARTICLE 6. PUBLICITE

La Métropole procédera, dans les meilleurs délais, aux mesures de publicité du présent Avenant  $n^{\circ}4$ .

## ARTICLE 7. REGLEMENT JURIDICTIONNEL DES LITIGES

Les litiges relatifs à l'application ou l'interprétation du présent Avenant n°4 relèvent du Tribunal Administratif dont dépend territorialement la Métropole.

### ARTICLE 8. ANNEXES

Sont annexés au présent Avenant n°4 :

Annexe n°1 : Liste des Ouvrages et Equipements intégrés dans le périmètre du Contrat par l'Avenant n°4

Annexe n°2 : Déménagement du PCC Transport de Dijon métropole Descriptif du projet

Fait à

 $Le$ En deux (2) exemplaires originaux.

Pour Dijon métropole

Monsieur François REBSAMEN

Pour la société Tramway Energie Dijon

Madame Laurence POIRIER-DIETZ